# DVD Playback Framework Reference

**Graphics & Imaging > Video**

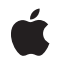

**2007-06-28**

#### á

Apple Inc. © 2005, 2007 Apple Inc. All rights reserved.

No part of this publication may be reproduced, stored in a retrieval system, or transmitted, in any form or by any means, mechanical, electronic, photocopying, recording, or otherwise, without prior written permission of Apple Inc., with the following exceptions: Any person is hereby authorized to store documentation on a single computer for personal use only and to print copies of documentation for personal use provided that the documentation contains Apple's copyright notice.

The Apple logo is a trademark of Apple Inc.

Use of the "keyboard" Apple logo (Option-Shift-K) for commercial purposes without the prior written consent of Apple may constitute trademark infringement and unfair competition in violation of federal and state laws.

No licenses, express or implied, are granted with respect to any of the technology described in this document. Apple retains all intellectual property rights associated with the technology described in this document. This document is intended to assist application developers to develop applications only for Apple-labeled computers.

Every effort has been made to ensure that the information in this document is accurate. Apple is not responsible for typographical errors.

Apple Inc. 1 Infinite Loop Cupertino, CA 95014 408-996-1010

Apple, the Apple logo, Carbon, Cocoa, DVD Studio Pro, eMac, Mac, Mac OS, Quartz, and QuickDraw are trademarks of Apple Inc., registered in the United States and other countries.

Numbers is a trademark of Apple Inc.

Dolby is a trademark of Dolby Laboratories.

Java and all Java-based trademarks are trademarks or registered trademarks of Sun Microsystems, Inc. in the U.S. and other countries.

Simultaneously published in the United States and Canada.

**Even though Apple has reviewed this document, APPLE MAKESNOWARRANTYOR REPRESENTATION, EITHER EXPRESS OR IMPLIED, WITH RESPECT TO THIS DOCUMENT, ITS QUALITY, ACCURACY, MERCHANTABILITY,OR FITNESS FOR A PARTICULAR PURPOSE. AS A RESULT, THIS DOCUMENT IS PROVIDED "AS IS," AND YOU, THE READER, ARE ASSUMING THE ENTIRE RISK AS TO ITS QUALITY AND ACCURACY.**

**IN NO EVENT WILL APPLE BE LIABLE FOR DIRECT, INDIRECT, SPECIAL, INCIDENTAL, OR CONSEQUENTIALDAMAGES RESULTINGFROM ANY DEFECT OR INACCURACY IN THIS DOCUMENT, even if advised of the possibility of such damages.**

**THE WARRANTY AND REMEDIES SET FORTH ABOVE ARE EXCLUSIVE AND IN LIEU OF ALL OTHERS, ORAL OR WRITTEN, EXPRESS OR IMPLIED. No Apple dealer, agent, or employee is authorized to make any modification, extension, or addition to this warranty.**

**Some states do not allow the exclusion orlimitation of implied warranties or liability for incidental or consequential damages, so the above limitation or** exclusion may not apply to you. This warranty gives<br>you specific legal rights, and you may also have **other rights which vary from state to state.**

### Contents

#### **DVD Playback [Framework](#page-8-0) Reference 9**

[Overview](#page-8-1) 9 [Functions](#page-8-2) by Task 9 Starting and Ending [Playback](#page-8-3) Sessions 9 [Opening](#page-8-4) and Closing DVD Media 9 [Accessing](#page-9-0) the Playback Device Using a GDevice Record 10 [Accessing](#page-9-1) the Playback Device Using a Quartz Display ID 10 Accessing Video [Information](#page-9-2) 10 [Accessing](#page-10-0) Audio Streams 11 [Accessing](#page-10-1) the Playback Time Position 11 [Controlling](#page-10-2) Playback 11 [Accessing](#page-11-0) the Audio Volume 12 Menu [Navigation](#page-11-1) 12 Accessing Media [Information](#page-12-0) 13 [Accessing](#page-12-1) Titles 13 [Accessing](#page-12-2) Chapters 13 [Accessing](#page-13-0) Camera Angles 14 Controlling [Subpictures](#page-13-1) 14 Accessing [Language](#page-13-2) Codes 14 Accessing [Bookmarks](#page-14-0) 15 [Accessing](#page-14-1) Region Codes 15 Using Event [Callbacks](#page-14-2) 15 Obsolete [Functions](#page-15-0) 16 [Functions](#page-15-1) 16 [DVDClearLastPlayBookmark](#page-15-2) 16 [DVDCloseMediaFile](#page-16-0) 17 [DVDCloseMediaVolume](#page-16-1) 17 [DVDDisplaySubPicture](#page-17-0) 18 [DVDDispose](#page-17-1) 18 [DVDDoButtonActivate](#page-17-2) 18 [DVDDoUserNavigation](#page-18-0) 19 [DVDEnableWebAccess](#page-18-1) 19 [DVDGetAngle](#page-19-0) 20 [DVDGetAspectRatio](#page-19-1) 20 [DVDGetAudioLanguageCode](#page-20-0) 21 [DVDGetAudioLanguageCodeByStream](#page-21-0) 22 [DVDGetAudioStream](#page-21-1) 22 [DVDGetAudioStreamFormat](#page-22-0) 23 [DVDGetAudioStreamFormatByStream](#page-22-1) 23 [DVDGetAudioVolume](#page-23-0) 24 [DVDGetAudioVolumeInfo](#page-24-0) 25

[DVDGetBookmark](#page-24-1) 25 [DVDGetButtoninfo](#page-25-0) 26 [DVDGetButtonPosition](#page-26-0) 27 [DVDGetChapter](#page-27-0) 28 [DVDGetDiscRegionCode](#page-27-1) 28 [DVDGetDriveRegionCode](#page-28-0) 29 [DVDGetFormatStandard](#page-29-0) 30 [DVDGetGPRMValue](#page-29-1) 30 [DVDGetLastPlayBookmark](#page-29-2) 30 [DVDGetMediaUniqueID](#page-30-0) 31 [DVDGetMediaVolumeCFName](#page-31-0) 32 [DVDGetMediaVolumeName](#page-32-0) 33 [DVDGetMenuLanguageCode](#page-32-1) 33 [DVDGetNativeVideoSize](#page-33-0) 34 [DVDGetNumAngles](#page-33-1) 34 [DVDGetNumAudioStreams](#page-34-0) 35 [DVDGetNumChapters](#page-34-1) 35 [DVDGetNumSubPictureStreams](#page-35-0) 36 [DVDGetNumTitles](#page-35-1) 36 [DVDGetScanRate](#page-36-0) 37 [DVDGetState](#page-36-1) 37 [DVDGetSubPictureLanguageCode](#page-36-2) 37 [DVDGetSubPictureLanguageCodeByStream](#page-37-0) 38 [DVDGetSubPictureStream](#page-38-0) 39 [DVDGetTime](#page-38-1) 39 [DVDGetTimeEventRate](#page-39-0) 40 [DVDGetTitle](#page-39-1) 40 [DVDGetVideoDisplay](#page-39-2) 40 [DVDGetVideoWindowID](#page-40-0) 41 [DVDGoBackOneLevel](#page-40-1) 41 [DVDGotoBookmark](#page-41-0) 42 [DVDGoToMenu](#page-41-1) 42 [DVDHasMedia](#page-42-0) 43 [DVDHasMenu](#page-43-0) 44 [DVDHasNextChapter](#page-43-1) 44 [DVDHasPreviousChapter](#page-43-2) 44 [DVDIdle](#page-44-0) 45 [DVDInitialize](#page-44-1) 45 [DVDIsDisplayingSubPicture](#page-45-0) 46 [DVDIsMuted](#page-45-1) 46 [DVDIsOnMenu](#page-46-0) 47 [DVDIsPaused](#page-46-1) 47 [DVDIsPlaying](#page-47-0) 48 [DVDIsRegisteredEventCallBack](#page-47-1) 48 [DVDIsSupportedDisplay](#page-48-0) 49 [DVDIsValidMediaRef](#page-48-1) 49

[DVDMute](#page-49-0) 50 [DVDNextChapter](#page-49-1) 50 [DVDOpenMediaFile](#page-50-0) 51 [DVDOpenMediaVolume](#page-51-0) 52 [DVDPause](#page-51-1) 52 [DVDPlay](#page-52-0) 53 [DVDPreviousChapter](#page-52-1) 53 [DVDRegisterEventCallBack](#page-53-0) 54 [DVDResume](#page-54-0) 55 [DVDReturnToTitle](#page-54-1) 55 [DVDScan](#page-54-2) 55 [DVDSetAngle](#page-55-0) 56 [DVDSetAspectRatio](#page-56-0) 57 [DVDSetAudioStream](#page-56-1) 57 [DVDSetAudioVolume](#page-57-0) 58 [DVDSetChapter](#page-57-1) 58 [DVDSetDefaultAudioLanguageCode](#page-58-0) 59 [DVDSetDefaultMenuLanguageCode](#page-58-1) 59 [DVDSetDefaultSubPictureLanguageCode](#page-59-0) 60 [DVDSetDriveRegionCode](#page-59-1) 60 [DVDSetFatalErrorCallBack](#page-60-0) 61 [DVDSetLastPlayBookmark](#page-61-0) 62 [DVDSetSubPictureStream](#page-61-1) 62 [DVDSetTime](#page-62-0) 63 [DVDSetTimeEventRate](#page-63-0) 64 [DVDSetTitle](#page-63-1) 64 [DVDSetVideoDisplay](#page-64-0) 65 [DVDSetVideoWindowID](#page-64-1) 65 [DVDSleep](#page-65-0) 66 [DVDStepFrame](#page-65-1) 66 [DVDStop](#page-66-0) 67 [DVDSwitchToDisplay](#page-67-0) 68 [DVDUnregisterEventCallBack](#page-67-1) 68 [DVDUpdateVideo](#page-68-0) 69 [DVDWakeUp](#page-68-1) 69 [Callbacks](#page-69-0) 70 [DVDEventCallBackFunctionPtr](#page-69-1) 70 [DVDFatalErrCallBackFunctionPtr](#page-70-0) 71 Data [Types](#page-71-0) 72 [DVDDiscID](#page-71-1) 72 [DVDTimePosition](#page-71-2) 72 [DVDErrorCode](#page-71-3) 72 [Constants](#page-72-0) 73 [Playback](#page-72-1) States 73 [Playback](#page-73-0) Menus 74 User [Navigation](#page-74-0) Directions 75

**CONTENTS**

Time [Codes](#page-75-0) 76 Scan [Directions](#page-76-0) 77 Scan [Rates](#page-77-0) 78 [Aspect](#page-77-1) Ratios 78 Video [Broadcast](#page-78-0) Formats 79 Audio Stream [Formats](#page-79-0) 80 [Language](#page-80-0) Codes 81 Audio [Extension](#page-83-0) Codes 84 [Subpicture](#page-84-0) Extension Codes 85 [Region](#page-86-0) Codes 87 [Domain](#page-87-0) Codes 88 UOP [Codes](#page-89-0) 90 Event [Codes](#page-92-0) 93 Result [Codes](#page-94-0) 95

### **Appendix A [Deprecated](#page-98-0) DVD Playback Framework Functions 99**

[Deprecated](#page-98-1) in Mac OS X v10.5 99 [DVDDoMenuClick](#page-98-2) 99 [DVDDoMenuMouseOver](#page-99-0) 100 [DVDGetVideoBounds](#page-99-1) 100 [DVDGetVideoDevice](#page-100-0) 101 [DVDGetVideoKeyColor](#page-100-1) 101 [DVDGetVideoPort](#page-101-0) 102 [DVDIsSupportedDevice](#page-101-1) 102 [DVDSetVideoBounds](#page-102-0) 103 [DVDSetVideoDevice](#page-103-0) 104 [DVDSetVideoPort](#page-103-1) 104 [DVDSwitchToDevice](#page-104-0) 105

**[Document](#page-106-0) Revision History 107**

**[Index](#page-108-0) 109**

## Tables

### **DVD Playback [Framework](#page-8-0) Reference 9**

[Table](#page-93-0) 1 DVD [Playback](#page-93-0) events 94

**TABLES**

# <span id="page-8-0"></span>DVD Playback Framework Reference

**Framework:** DVDPlayback **Companion guide** DVD Playback Services Programming Guide

**Declared** in **DVDPlayback.h** 

### <span id="page-8-1"></span>**Overview**

DVD Playback is a core technology introduced in Mac OS X version 10.3. Mac OS X applications can use DVD Playback to display a DVD-Video recording located on an optical disc or a mass storage device such as a hard drive. DVD Playback makes it easy for applications to incorporate basic video playback features such as selecting a title from a menu and playing the title, as well as advanced features such as bookmarks, video clips, and multiple viewing angles.

## <span id="page-8-3"></span><span id="page-8-2"></span>Functions by Task

### **Starting and Ending Playback Sessions**

[DVDInitialize](#page-44-1) (page 45) Starts a new DVD-Video playback session.

[DVDSetFatalErrorCallBack](#page-60-0) (page 61)

Registers a callback function to handle unrecoverable errors.

<span id="page-8-4"></span>[DVDDispose](#page-17-1) (page 18) Ends the current DVD-Video playback session.

### **Opening and Closing DVD Media**

[DVDIsValidMediaRef](#page-48-1) (page 49) Determines whether a VIDEO\_TS media folder has a valid layout. [DVDOpenMediaFile](#page-50-0) (page 51) Opens a VIDEO\_TS media folder located on a mass storage device. [DVDOpenMediaVolume](#page-51-0) (page 52) Opens a VIDEO\_TS media folder located on a DVD-Video disc. [DVDHasMedia](#page-42-0) (page 43) Determines whether DVD-Video media is open for playback.

[DVDCloseMediaFile](#page-16-0) (page 17)

Closes a previously opened VIDEO\_TS media folder on a mass storage device.

```
DVDCloseMediaVolume (page 17)
```
Closes a previously opened VIDEO\_TS media folder on a DVD-Video disc.

### <span id="page-9-0"></span>**Accessing the Playback Device Using a GDevice Record**

[DVDGetVideoDevice](#page-100-0) (page 101) Deprecated in Mac OS X v10.5 Gets the graphics device for the current DVD-Video playback session. (Deprecated. Use [DVDGetVideoDisplay](#page-39-2) (page 40) instead.) [DVDIsSupportedDevice](#page-101-1) (page 102) Deprecated in Mac OS X v10.5 Determines whether a graphics device supports DVD-Video playback. (Deprecated. Use [DVDIsSupportedDisplay](#page-48-0) (page 49) instead.) [DVDSetVideoDevice](#page-103-0) (page 104) Deprecated in Mac OS X v10.5 Sets the graphics device for the current DVD-Video playback session. (Deprecated. Use [DVDSetVideoDisplay](#page-64-0) (page 65) instead.)

<span id="page-9-1"></span>[DVDSwitchToDevice](#page-104-0) (page 105) Deprecated in Mac OS X v10.5 If a graphics device supports DVD-Video playback, sets the device for the current playback session. (Deprecated. Use [DVDSwitchToDisplay](#page-67-0) (page 68) instead.)

### **Accessing the Playback Device Using a Quartz Display ID**

[DVDIsSupportedDisplay](#page-48-0) (page 49)

Determines whether a graphics display supports DVD-Video playback.

[DVDSetVideoDisplay](#page-64-0) (page 65)

Sets the graphics display for the current DVD-Video playback session.

[DVDSwitchToDisplay](#page-67-0) (page 68)

If a specified graphics display supports DVD-Video playback, sets the display for the current playback session.

<span id="page-9-2"></span>[DVDGetVideoDisplay](#page-39-2) (page 40)

Gets the graphics display for the current DVD-Video playback session.

### **Accessing Video Information**

[DVDSetVideoWindowID](#page-64-1) (page 65) Enables or disables DVD-Video playback in a Cocoa window.

[DVDGetVideoWindowID](#page-40-0) (page 41) Gets the window ID of the Cocoa window in use for DVD-Video playback.

[DVDGetNativeVideoSize](#page-33-0) (page 34)

Gets the native width and height in pixels of the current title.

[DVDGetAspectRatio](#page-19-1) (page 20)

Gets the aspect ratio of the current title or menu.

[DVDGetFormatStandard](#page-29-0) (page 30)

Gets the video broadcast format of current DVD-Video media.

[DVDGetVideoBounds](#page-99-1) (page 100) Deprecated in Mac OS X v10.5

Gets the bounds in which to display the video. (Deprecated. Use DVDGetVideoCGBounds instead.)

[DVDGetVideoPort](#page-101-0) (page 102) Deprecated in Mac OS X v10.5

Gets the graphics port of the Carbon window in use for DVD-Video playback. (Deprecated. Use DVDGetVideoWindowRef instead.)

[DVDSetVideoBounds](#page-102-0) (page 103) Deprecated in Mac OS X v10.5

Sets the bounds in which to display the video. (Deprecated. Use DVDSetVideoCGBounds instead.)

[DVDSetVideoPort](#page-103-1) (page 104) Deprecated in Mac OS X v10.5 Enables or disables DVD-Video playback in a Carbon window. (Deprecated. Use DVDSetVideoWindowRef instead.)

### <span id="page-10-0"></span>**Accessing Audio Streams**

These functions are used to access audio streams in the current title.

[DVDSetAudioStream](#page-56-1) (page 57)

Sets the audio stream to use.

[DVDGetAudioStream](#page-21-1) (page 22)

Gets the audio stream currently being used.

[DVDGetNumAudioStreams](#page-34-0) (page 35)

Gets the number of audio streams currently available.

[DVDGetAudioStreamFormat](#page-22-0) (page 23)

Gets the current audio stream format.

```
DVDGetAudioStreamFormatByStream (page 23)
      Gets the audio format for a specified stream.
```
### **Accessing the Playback Time Position**

You can use these functions to access the current video playback position relative to the beginning or end of the title.

[DVDSetTime](#page-62-0) (page 63)

Sets the video playback position relative to the specified time code (elapsed, remaining).

<span id="page-10-2"></span>[DVDGetTime](#page-38-1) (page 39)

Gets the current video playback position in the current title or menu, relative to the specified time code (elapsed, remaining).

### **Controlling Playback**

[DVDEnableWebAccess](#page-18-1) (page 19)

Turns DVD@ccess support on or off.

[DVDIsPlaying](#page-47-0) (page 48)

Determines if media is open and playing (even if paused).

[DVDIsPaused](#page-46-1) (page 47)

Determines if media is open and playing, and video playback is paused.

[DVDPlay](#page-52-0) (page 53) Starts playing the media, if currently stopped. [DVDPause](#page-51-1) (page 52) Pauses the media, if currently playing. [DVDResume](#page-54-0) (page 55) Resumes playing the media, if currently paused. [DVDStop](#page-66-0) (page 67) Stops playing the current title. If video playback is already stopped, the current video playback position is cleared. [DVDScan](#page-54-2) (page 55) Fast forwards or rewinds at the specified scan rate. [DVDGetScanRate](#page-36-0) (page 37) Gets the current scan direction and scan rate. [DVDGetState](#page-36-1) (page 37) Gets the state of the current DVD-Video playback session. [DVDStepFrame](#page-65-1) (page 66) Steps one frame in the forward direction. [DVDSleep](#page-65-0) (page 66) Saves video playback state information and suspends playback. [DVDWakeUp](#page-68-1) (page 69) Restores video playback state information and resumes playback.

### <span id="page-11-0"></span>**Accessing the Audio Volume**

These functions are used to adjust the playback audio volume, relative to the current system volume.

[DVDIsMuted](#page-45-1) (page 46)

Determines whether the video playback volume is currently muted.

[DVDMute](#page-49-0) (page 50)

Toggles the mute setting on or off.

[DVDSetAudioVolume](#page-57-0) (page 58)

Sets the playback audio volume setting (0 - 255).

[DVDGetAudioVolume](#page-23-0) (page 24)

Gets the current playback audio volume setting (0 - 255) .

<span id="page-11-1"></span>[DVDGetAudioVolumeInfo](#page-24-0) (page 25)

Gets video playback volume information (minimum, maximum, and current volume).

### **Menu Navigation**

These functions are used to access menus, navigate between menu buttons in response to keyboard or mouse events, and perform the actions that buttons represent.

```
DVDHasMenu (page 44)
```
Determines whether a specified input menu is available.

[DVDIsOnMenu](#page-46-0) (page 47)

Determines whether a menu is being displayed, and if so, which one.

[DVDGoToMenu](#page-41-1) (page 42)

Jumps to a specified menu.

[DVDReturnToTitle](#page-54-1) (page 55)

Returns from a menu to the current position within the title.

[DVDGoBackOneLevel](#page-40-1) (page 41)

If a submenu is active, moves up one level in the same domain.

[DVDDoUserNavigation](#page-18-0) (page 19)

Allows the user to navigate between menu buttons.

[DVDDoButtonActivate](#page-17-2) (page 18)

Selects and activates a menu button by index.

[DVDGetButtoninfo](#page-25-0) (page 26)

Gets information about all available menu buttons in the current title, domain, or content.

[DVDGetButtonPosition](#page-26-0) (page 27)

Gets the position and default action of a menu button.

[DVDDoMenuClick](#page-98-2) (page 99) Deprecated in Mac OS X v10.5

If a menu button contains a specified point, the button's action is executed and the button's index is passed back. (Deprecated. Use DVDDoMenuCGC1ick instead.)

#### <span id="page-12-0"></span>[DVDDoMenuMouseOver](#page-99-0) (page 100) Deprecated in Mac OS X v10.5

If a specified point liesinside a menu button, focusesthe button and passes back itsindex. (Deprecated. Use DVDDoMenuCGMouseOver instead.)

### **Accessing Media Information**

[DVDGetGPRMValue](#page-29-1) (page 30) Returns the current value of a general parameter (GPRM) register.

[DVDGetMediaUniqueID](#page-30-0) (page 31) Gets a unique identifier for a media folder.

#### <span id="page-12-1"></span>[DVDGetMediaVolumeCFName](#page-31-0) (page 32)

Gets the volume name of the current media as a Core Foundation string.

### **Accessing Titles**

[DVDSetTitle](#page-63-1) (page 64) Sets the title to play.

- <span id="page-12-2"></span>[DVDGetTitle](#page-39-1) (page 40) Gets the number of the current title.
- [DVDGetNumTitles](#page-35-1) (page 36) Gets the number of titles available on the media.

### **Accessing Chapters**

These functions are used to access chapters in the current title.

[DVDSetChapter](#page-57-1) (page 58) Sets the chapter to play. [DVDGetChapter](#page-27-0) (page 28) Gets the current chapter. [DVDGetNumChapters](#page-34-1) (page 35) Gets the number of chapters in the specified title. [DVDPreviousChapter](#page-52-1) (page 53) Plays the previous chapter in the current title.

<span id="page-13-0"></span>[DVDNextChapter](#page-49-1) (page 50) Plays the next chapter in the current title.

### **Accessing Camera Angles**

[DVDSetAngle](#page-55-0) (page 56) Sets the camera angle to display.

[DVDGetAngle](#page-19-0) (page 20) Gets the camera angle displayed.

<span id="page-13-1"></span>[DVDGetNumAngles](#page-33-1) (page 34) Gets the number of camera angles currently available.

### **Controlling Subpictures**

These functions are used to access subpictures in the current title.

[DVDDisplaySubPicture](#page-17-0) (page 18) Turns the display of subpictures on or off. [DVDIsDisplayingSubPicture](#page-45-0) (page 46) Determines if subpictures are currently being displayed. [DVDSetSubPictureStream](#page-61-1) (page 62)

Sets the current subpicture stream.

[DVDGetSubPictureStream](#page-38-0) (page 39)

Gets the current subpicture stream.

<span id="page-13-2"></span>[DVDGetNumSubPictureStreams](#page-35-0) (page 36) Gets the number of subpicture streams currently available.

### **Accessing Language Codes**

These functions are used to access language codes that determine which subpicture, audio stream, or menu is used.

[DVDSetDefaultSubPictureLanguageCode](#page-59-0) (page 60)

Sets the default subpicture language and extension when subpictures are enabled.

[DVDGetSubPictureLanguageCode](#page-36-2) (page 37)

Gets the subpicture language code and extension for the current subpicture stream.

[DVDGetSubPictureLanguageCodeByStream](#page-37-0) (page 38)

Gets the subpicture language code and extension for a specified subpicture stream.

[DVDSetDefaultAudioLanguageCode](#page-58-0) (page 59)

Sets the default audio language code and extension.

[DVDGetAudioLanguageCode](#page-20-0) (page 21)

Gets the current audio language code and extension.

[DVDGetAudioLanguageCodeByStream](#page-21-0) (page 22)

Gets the audio language code and extension for a specified stream.

[DVDSetDefaultMenuLanguageCode](#page-58-1) (page 59) Sets the default menu language code.

<span id="page-14-0"></span>[DVDGetMenuLanguageCode](#page-32-1) (page 33) Gets the menu language code for the current title.

### **Accessing Bookmarks**

[DVDGetBookmark](#page-24-1) (page 25) Requests a bookmark to the current play position. [DVDGotoBookmark](#page-41-0) (page 42) Sets the video playback position using a bookmark, and resumes play.

- [DVDGetLastPlayBookmark](#page-29-2) (page 30) Requests a bookmark to the last play position.
- [DVDSetLastPlayBookmark](#page-61-0) (page 62) Sets the video playback position using a bookmark.
- <span id="page-14-1"></span>[DVDClearLastPlayBookmark](#page-15-2) (page 16)

Sets the video playback position to the beginning of the disc.

### **Accessing Region Codes**

These functions are used to access region codes on a DVD-Video disc or a DVD drive.

[DVDGetDiscRegionCode](#page-27-1) (page 28) Gets the region codes available on a DVD-Video disc.

[DVDGetDriveRegionCode](#page-28-0) (page 29) Gets the region code assigned to a DVD drive, and finds how many additional region code changes are permitted.

<span id="page-14-2"></span>[DVDSetDriveRegionCode](#page-59-1) (page 60) Sets the drive region code (requires user authentication).

### **Using Event Callbacks**

[DVDRegisterEventCallBack](#page-53-0) (page 54)

Registers a callback function to get notified when state changes in DVD Playback occur.

[DVDUnregisterEventCallBack](#page-67-1) (page 68)

Unregisters an event callback.

[DVDIsRegisteredEventCallBack](#page-47-1) (page 48) Determines if an event callback is already registered. [DVDSetTimeEventRate](#page-63-0) (page 64) Sets the rate of the DVD Playback time event.

[DVDGetTimeEventRate](#page-39-0) (page 40) Gets the rate of the time event.

### <span id="page-15-0"></span>**Obsolete Functions**

[DVDGetMediaVolumeName](#page-32-0) (page 33)

Gets the volume name of the current media as a C string.

[DVDHasNextChapter](#page-43-1) (page 44)

Indicates whether there is a chapter after the current chapter.

[DVDHasPreviousChapter](#page-43-2) (page 44)

Indicates whether there is a chapter before the current chapter.

[DVDIdle](#page-44-0) (page 45) Not recommended.

[DVDSetAspectRatio](#page-56-0) (page 57) Sets the aspect ratio for the current title.

[DVDUpdateVideo](#page-68-0) (page 69) Not recommended.

[DVDGetVideoKeyColor](#page-100-1) (page 101) Deprecated in Mac OS X v10.5

Gets the key color used by the video driver. (Deprecated. There is no replacement function.)

## <span id="page-15-2"></span><span id="page-15-1"></span>Functions

#### **DVDClearLastPlayBookmark**

Sets the video playback position to the beginning of the disc.

```
OSStatus DVDClearLastPlayBookmark (
     void
);
```
#### **Return Value**

A result code. See "DVD [Playback](#page-94-0) Result Codes" (page 95).

#### **Discussion**

This function sets the video playback position to the beginning of the disc, but does not begin playing the media. Calling this function is equivalent to calling the function [DVDStop](#page-66-0) (page 67) twice in succession. Before calling this function, media needs to be open.

#### **Availability**

Available in Mac OS X v10.4 and later.

**Declared In** DVDPlayback.h

### <span id="page-16-0"></span>**DVDCloseMediaFile**

Closes a previously opened VIDEO\_TS media folder on a mass storage device.

```
OSStatus DVDCloseMediaFile (
     void
);
```
#### **Return Value**

A result code. See "DVD [Playback](#page-94-0) Result Codes" (page 95).

#### **Discussion**

This function closes a VIDEO\_TS media folder that was previously opened using the function [DVDOpenMediaFile](#page-50-0) (page 51). If necessary, this function stops playback before closing the folder. You must call this function before attempting to open another media folder.

**Availability** Available in Mac OS X v10.3 and later.

**Related Sample Code** CocoaDVDPlayer

<span id="page-16-1"></span>**Declared In** DVDPlayback.h

#### **DVDCloseMediaVolume**

Closes a previously opened VIDEO\_TS media folder on a DVD-Video disc.

```
OSStatus DVDCloseMediaVolume (
     void
);
```

```
Return Value
```
A result code. See "DVD [Playback](#page-94-0) Result Codes" (page 95).

#### **Discussion**

This function closes a VIDEO TS media folder that was previously opened using the function [DVDOpenMediaVolume](#page-51-0) (page 52). If necessary, this function stops playback before closing the folder. You must call this function before attempting to open another media folder.

**Availability** Available in Mac OS X v10.3 and later.

**Related Sample Code** CocoaDVDPlayer

**Declared In** DVDPlayback.h

#### <span id="page-17-0"></span>**DVDDisplaySubPicture**

Turns the display of subpictures on or off.

```
OSStatus DVDDisplaySubPicture (
   Boolean inDisplay
);
```
#### **Parameters**

*inDisplay*

A Boolean value that specifies whether to display subpictures in the current title. To display subpictures, specify TRUE. To hide subpictures, specify FALSE.

#### **Return Value**

A result code. See "DVD [Playback](#page-94-0) Result Codes" (page 95).

#### **Discussion**

Before calling this function, DVD-Video media needs to be open and video playback started. You can use this function to display or hide additional bitmap graphic elements such as subtitles.

#### **Availability**

Available in Mac OS X v10.3 and later.

#### **Declared In**

<span id="page-17-1"></span>DVDPlayback.h

#### **DVDDispose**

Ends the current DVD-Video playback session.

```
OSStatus DVDDispose (
     void
);
```
#### **Return Value**

A result code. See "DVD [Playback](#page-94-0) Result Codes" (page 95).

#### **Discussion**

You call this function when you're finished using DVD Playback, usually when your application quits.

#### **Availability**

Available in Mac OS X v10.3 and later.

#### **Related Sample Code** CocoaDVDPlayer

<span id="page-17-2"></span>**Declared In** DVDPlayback.h

#### **DVDDoButtonActivate**

Selects and activates a menu button by index.

```
OSStatus DVDDoButtonActivate (
    SInt32 inIndex
);
```
*inIndex*

The 1-based index of the menu button the user has selected.

#### **Return Value**

A result code. See "DVD [Playback](#page-94-0) Result Codes" (page 95).

#### **Discussion**

If the index coincides with an active button, this function executes the action corresponding to the button.

#### **Availability**

Available in Mac OS X v10.4 and later.

#### **Declared In**

<span id="page-18-0"></span>DVDPlayback.h

#### **DVDDoUserNavigation**

Allows the user to navigate between menu buttons.

```
OSStatus DVDDoUserNavigation (
    DVDUserNavigation inNavigation
);
```
#### **Parameters**

*inNavigation*

A user-navigation constant that specifies the direction the user is navigating in the menu. For a list of possible values, see "User [Navigation](#page-74-0) Directions" (page 75).

#### **Return Value**

A result code. See "DVD [Playback](#page-94-0) Result Codes" (page 95).

#### **Discussion**

You should call this function whenever the user navigates between buttons in the menu using the keyboard. This function moves the focus to the button. If you pass in kDVDUserNavigationEnter, the button action is executed.

#### **Availability**

Available in Mac OS X v10.3 and later.

#### **Related Sample Code** CocoaDVDPlayer

<span id="page-18-1"></span>**Declared In** DVDPlayback.h

### **DVDEnableWebAccess**

Turns DVD@ccess support on or off.

```
OSStatus DVDEnableWebAccess (
    Boolean inEnable
);
```
*inEnable*

To turn on support for DVD@ccess, specify TRUE. To turn off DVD@ccess support, specify FALSE.

#### **Return Value**

A result code. See "DVD [Playback](#page-94-0) Result Codes" (page 95).

#### **Discussion**

DVD@ccess is a feature in Apple's DVD Studio Pro that allows the DVD-Video author to embed external links to web-based resources and activate these links during video playback. Some users may find this feature to be intrusive, so DVD@ccess support is turned off by default.

#### **Availability**

Available in Mac OS X v10.3 and later.

**Declared In**

<span id="page-19-0"></span>DVDPlayback.h

#### **DVDGetAngle**

Gets the camera angle displayed.

```
OSStatus DVDGetAngle (
   UInt16 *outAngleNum
);
```
#### **Parameters**

*outAngleNum*

A pointer to an integer. On return, the integer containsthe 1-based index of the current camera angle.

### **Return Value**

A result code. See "DVD [Playback](#page-94-0) Result Codes" (page 95).

#### **Discussion**

Before calling this function, DVD-Video media needs to be open and video playback started.

**Availability** Available in Mac OS X v10.3 and later.

### **Related Sample Code**

<span id="page-19-1"></span>CocoaDVDPlayer

**Declared In** DVDPlayback.h

#### **DVDGetAspectRatio**

Gets the aspect ratio of the current title or menu.

```
OSStatus DVDGetAspectRatio (
    DVDAspectRatio *outRatio
);
```
*outRatio*

A pointer to a DVDAspectRatio variable. On return, the variable specifies the aspect ratio of the current title. For a list of possible aspect ratios, see ["Aspect](#page-77-1) Ratios" (page 78).

#### **Return Value**

A result code. See "DVD [Playback](#page-94-0) Result Codes" (page 95).

#### **Discussion**

The aspect ratio of the video can change whenever a different title or menu is displayed. You can use this function together with [DVDGetNativeVideoSize](#page-33-0) (page 34) to calculate the bounds of the video area in a window.

#### **Availability**

Available in Mac OS X v10.3 and later.

#### **Related Sample Code**

CocoaDVDPlayer

<span id="page-20-0"></span>**Declared In** DVDPlayback.h

#### **DVDGetAudioLanguageCode**

Gets the current audio language code and extension.

```
OSStatus DVDGetAudioLanguageCode (
    DVDLanguageCode *outCode,
    DVDAudioExtensionCode *outExtension
);
```
**Parameters** *outCode*

> A pointer to a language code variable. On return, the variable contains the language code for the current audio stream. For a list of possible values, see ["Language](#page-80-0) Codes" (page 81).

*outExtension*

A pointer to an audio extension code variable. On return, the variable contains the audio extension code for the current audio stream. For a list of possible values, see "Audio [Extension](#page-83-0) Codes" (page 84).

#### **Return Value**

A result code. See "DVD [Playback](#page-94-0) Result Codes" (page 95).

#### **Availability**

Available in Mac OS X v10.3 and later.

#### **Declared In**

DVDPlayback.h

#### <span id="page-21-0"></span>**DVDGetAudioLanguageCodeByStream**

Gets the audio language code and extension for a specified stream.

```
OSStatus DVDGetAudioLanguageCodeByStream (
   UInt16 inStreamNum,
   DVDLanguageCode *outCode,
   DVDAudioExtensionCode *outExtension
);
```
**Parameters**

#### *inStreamNum*

An integer in the range 1 to 8 that specifies an audio stream in the current title.

*outCode*

A pointer to a language code variable. On return, the variable contains the language code for the specified audio stream. For a list of possible values, see ["Language](#page-80-0) Codes" (page 81).

*outExtension*

A pointer to an audio extension code variable. On return, the variable contains the audio extension code for the specified audio stream. For a list of possible values, see "Audio [Extension](#page-83-0) Codes" (page 84).

#### **Return Value**

A result code. See "DVD [Playback](#page-94-0) Result Codes" (page 95).

#### **Availability**

Available in Mac OS X v10.3 and later.

**Declared In**

<span id="page-21-1"></span>DVDPlayback.h

### **DVDGetAudioStream**

Gets the audio stream currently being used.

```
OSStatus DVDGetAudioStream (
   UInt16 *outStreamNum
);
```
#### **Parameters**

*outStreamNum*

A pointer to an integer. On return, the integer contains the number of the current audio stream, or 0 if the current title has no audio streams.

#### **Return Value**

A result code. See "DVD [Playback](#page-94-0) Result Codes" (page 95).

#### **Discussion**

Before calling this function, DVD-Video media needs to be open and video playback started.

#### **Availability**

Available in Mac OS X v10.3 and later.

#### **Declared In**

DVDPlayback.h

### <span id="page-22-0"></span>**DVDGetAudioStreamFormat**

Gets the current audio stream format.

```
OSStatus DVDGetAudioStreamFormat (
   DVDAudioFormat *outFormat,
   UInt32 *outBitsPerSample,
   UInt32 *outSamplesPerSecond,
   UInt32 *outChannels
```
);

#### **Parameters**

*outFormat*

A pointer to an audio format variable. On return, the variable contains the audio format of the audio stream for the current title. For a list of possible formats, see "Audio Stream [Formats"](#page-79-0) (page 80).

```
outBitsPerSample
```
A pointer to an integer. On return, the integer contains the number of bits per sample in the current audio stream.

*outSamplesPerSecond*

A pointer to an integer. On return, the integer contains the number of samples per second in the current audio stream.

*outChannels*

A pointer to an integer. On return, the integer contains the number of audio channels in the current audio stream.

#### **Return Value**

A result code. See "DVD [Playback](#page-94-0) Result Codes" (page 95).

#### **Discussion**

Before calling this function, DVD-Video media needs to be open and video playback started.

#### **Availability**

Available in Mac OS X v10.3 and later.

<span id="page-22-1"></span>**Declared In**

DVDPlayback.h

#### **DVDGetAudioStreamFormatByStream**

Gets the audio format for a specified stream.

```
OSStatus DVDGetAudioStreamFormatByStream (
    UInt32 inStreamNum,
    DVDAudioFormat *outFormat,
   UInt32 *outBitsPerSample,
   UInt32 *outSamplesPerSecond,
   UInt32 *outChannels
```
);

#### **Parameters**

*inStreamNum*

An integer that specifies an audio stream in the current title.

#### *outFormat*

A pointer to an audio format variable. On return, the variable contains the audio format of the audio stream for the current title. For a list of possible formats, see "Audio Stream [Formats"](#page-79-0) (page 80).

#### *outBitsPerSample*

A pointer to an integer. On return, the integer contains the number of bits per sample in the current audio stream.

#### *outSamplesPerSecond*

A pointer to an integer. On return, the integer contains the number of samples per second in the current audio stream.

*outChannels*

A pointer to an integer. On return, the integer contains the number of audio channels in the current audio stream.

#### **Return Value**

A result code. See "DVD [Playback](#page-94-0) Result Codes" (page 95).

#### **Discussion**

Before calling this function, DVD-Video media needs to be open.

#### **Availability**

Available in Mac OS X v10.4 and later.

**Declared In**

<span id="page-23-0"></span>DVDPlayback.h

### **DVDGetAudioVolume**

Gets the current playback audio volume setting (0 - 255) .

```
OSStatus DVDGetAudioVolume (
   UInt16 *outVolume
);
```
#### **Parameters**

*outVolume*

A pointer to an integer. On return, the integer contains the current playback volume in the range 0 to 255.

#### **Return Value**

A result code. See "DVD [Playback](#page-94-0) Result Codes" (page 95).

#### **Discussion**

This function passes back the current playback audio volume setting. For more information, see [DVDSetAudioVolume](#page-57-0) (page 58).

#### **Availability**

Available in Mac OS X v10.3 and later.

#### **Declared In**

DVDPlayback.h

#### <span id="page-24-0"></span>**DVDGetAudioVolumeInfo**

Gets video playback volume information (minimum, maximum, and current volume).

```
OSStatus DVDGetAudioVolumeInfo (
   UInt16 *outMinVolume,
   UInt16 *outCurVolume,
   UInt16 *outMaxVolume
);
```
#### **Parameters**

#### *outMinVolume*

A pointer to an integer. On return, the integer contains the minimum video playback volume. This parameter is optional; you may specify NULL.

*outCurVolume*

A pointer to an integer. On return, the integer contains the current video playback volume. This parameter is optional; you may specify NULL.

*outMaxVolume*

A pointer to an integer. On return, the integer contains the maximum video playback volume. This parameter is optional; you may specify NULL.

#### **Return Value**

A result code. See "DVD [Playback](#page-94-0) Result Codes" (page 95).

#### **Discussion**

Currently the minimum and maximum volumes are always 0 and 255.

#### **Availability**

Available in Mac OS X v10.3 and later.

#### **Related Sample Code**

CocoaDVDPlayer

### <span id="page-24-1"></span>**Declared In**

DVDPlayback.h

#### **DVDGetBookmark**

Requests a bookmark to the current play position.

```
OSStatus DVDGetBookmark (
   void *outBookMarkData,
   UInt32 *ioBookMarkDataSize
);
```
#### **Parameters**

*outBookmarkData*

A generic pointer to memory for a bookmark in your calling program, or NULL. On return, this memory contains the new bookmark.

The size of this memory should be equal to or greater than the actual size of a bookmark in bytes. To determine the actual size of a bookmark, see the Discussion below.

*ioBookmarkDataSize*

On entry, a pointer to an integer that contains the size of your bookmark memory. If you haven't allocated memory for a bookmark, set this size to zero. On return, the integer's value is the actual size of a new bookmark. See the Discussion below.

#### **Return Value**

A result code. See "DVD [Playback](#page-94-0) Result Codes" (page 95).

#### **Discussion**

This function is used when playing media on a DVD-Video disc. Before calling this function, the media needs to be open and playing. This function passes back a bookmark to the current play position in the current DVD-Video playback session.

To request a play bookmark, you need to call this function twice. The first call determines the minimum required size for the bookmark:

UInt32 size =  $0$ ; DVDGetBookmark (NULL, &size);

After you allocate sufficient memory for the bookmark, call this function again to create the bookmark, passing it the location and size of your bookmark memory:

```
void *bookmark = malloc (size);
OSStatus err = DVDGetBookmark (bookmark, &size);
```
For information about requesting a bookmark when the media is not playing, see [DVDGetLastPlayBookmark](#page-29-2) (page 30).

**Availability** Available in Mac OS X v10.4 and later.

#### **Related Sample Code** CocoaDVDPlayer

<span id="page-25-0"></span>**Declared In** DVDPlayback.h

#### **DVDGetButtoninfo**

Gets information about all available menu buttons in the current title, domain, or content.

```
OSStatus DVDGetButtoninfo (
   UInt32 *numberOfButtons,
   UInt32 *selectedButton,
   UInt32 *forcedActivateButton,
   UInt32 *userButtonOffset,
   UInt32 *numberOfUserButtons
```

```
);
```
#### **Parameters**

#### *numberOfButtons*

A pointer to an integer. On return, the integer contains the number of buttons in the current menu.

*selectedButton*

A pointer to an integer. On return, the integer contains the 1-based index of the selected button.

#### *forcedActivateButton*

A pointer to an integer. On return, the integer contains the index of the button whose action is performed when a specified period of time elapses after the menu is first displayed.

#### *userButtonOffset*

A pointer to an integer. On return, the integer contains the index of the first user-selectable button. If the number of user-selectable buttons in a menu is smaller than the total number of buttons, this index may be greater than zero.

#### *numberOfUserButtons*

A pointer to an integer. On return, the integer contains the number of user-selectable buttons in the current menu.

#### **Return Value**

A result code. See "DVD [Playback](#page-94-0) Result Codes" (page 95).

#### **Availability**

Available in Mac OS X v10.4 and later.

#### **Declared In**

<span id="page-26-0"></span>DVDPlayback.h

#### **DVDGetButtonPosition**

Gets the position and default action of a menu button.

```
OSStatus DVDGetButtonPosition (
    UInt32 index,
    CGRect *outRect,
    UInt32 *autoAction
);
```
### **Parameters**

*index*

The zero-based index of a menu button. If your button index is 1-based, you should decrement the index before you pass it to this function.

*outRect*

A pointer to a Quartz rectangle. On return, the rectangle contains the position and dimensions of the specified button in window local coordinates.

#### *autoAction*

A pointer to an integer flag. On return, a value of 1 indicates the button is a forced activate button—that is, the button's action is executed immediately when the button is selected. A value of 0 indicates the button is not a forced activate button.

#### **Return Value**

A result code. See "DVD [Playback](#page-94-0) Result Codes" (page 95).

#### **Availability**

Available in Mac OS X v10.4 and later.

#### **Declared In**

DVDPlayback.h

#### <span id="page-27-0"></span>**DVDGetChapter**

#### Gets the current chapter.

```
OSStatus DVDGetChapter (
   UInt16 *outChapterNum
);
```
#### **Parameters**

*outChapterNum*

A pointer to an integer. On return, the integer contains the current chapter number.

**Return Value** A result code. See "DVD [Playback](#page-94-0) Result Codes" (page 95).

**Availability** Available in Mac OS X v10.3 and later.

**Declared In**

<span id="page-27-1"></span>DVDPlayback.h

#### **DVDGetDiscRegionCode**

Gets the region codes available on a DVD-Video disc.

```
OSStatus DVDGetDiscRegionCode (
    DVDRegionCode *outCode
);
```
#### **Parameters**

*outCode*

A pointer to a DVDRegionCode variable. On return, the variable contains a bitfield that specifies one or more region codes. For more information about region codes, see ["Region](#page-86-0) Codes" (page 87).

#### **Return Value**

A result code. See "DVD [Playback](#page-94-0) Result Codes" (page 95).

#### **Discussion**

This function passes back the region codes assigned to the DVD-Video disc that's currently in use. Before calling this function, you need to call the function [DVDOpenMediaVolume](#page-51-0) (page 52) to open the media folder on the disc.

To test whether a disc is authorized for playback in region *n*, you need to compute the bitwise AND of outCode with region code *n*. If the result is equal to region code *n*, the disc is authorized for playback in region *n*. For example, this source code shows how to test whether a disc is authorized for playback in region 1:

```
const DVDRegionCode myRegionCode1 = kDVDRegionCode1;
DVDRegionCode outCode;
DVDGetDiscRegionCode (&outCode);
if ((\sim outCode \& \sim myRegionCode1)) == \sim myRegionCode1) {
     // media supports region 1
}
```
**Availability** Available in Mac OS X v10.3 and later.

**Related Sample Code** CocoaDVDPlayer

**Declared In** DVDPlayback.h

### <span id="page-28-0"></span>**DVDGetDriveRegionCode**

Gets the region code assigned to a DVD drive, and finds how many additional region code changes are permitted.

```
OSStatus DVDGetDriveRegionCode (
   DVDRegionCode *outCode,
    SInt16 *outNumberChangesLeft
);
```
#### **Parameters**

*outCode*

A pointer to a DVDRegionCode variable. On return, the variable specifies the region code that's assigned to the DVD drive currently in use. If the drive was never initialized, the region code is kDVDRegionCodeUninitialized. For more information about region codes, see ["Region](#page-86-0) [Codes"](#page-86-0) (page 87).

*outNumberChangesLeft*

A pointer to an integer. On return, the integer contains the number of region code changes remaining for this drive.

#### **Return Value**

A result code. See "DVD [Playback](#page-94-0) Result Codes" (page 95).

#### **Discussion**

This function passes back the region code assigned to the DVD drive that's currently in use. Before calling this function, you need to call the function  $DWDD$ penMediaVolume (page 52) to open the media folder on a disc that's mounted in the drive.

To test whether region *n* is assigned to a drive, you need to compute the bitwise AND of outCode with region code *n*. If the result is equal to region code *n*, the drive can play discs that are authorized for playback in region *n*. For example, this source code shows how to test whether region 1 is assigned to a drive:

```
const DVDRegionCode myRegionCode1 = kDVDRegionCode1;
DVDRegionCode outCode;
SInt16 outNumberChangesLeft;
DVDGetDriveRegionCode (&outCode, &outNumberChangesLeft);
if ((~outCode & ~myRegionCode1) == ~myRegionCode1) {
    // media supports region 1
}
```
#### **Availability**

Available in Mac OS X v10.3 and later.

**Related Sample Code** CocoaDVDPlayer

**Declared In** DVDPlayback.h

### <span id="page-29-0"></span>**DVDGetFormatStandard**

Gets the video broadcast format of current DVD-Video media.

```
OSStatus DVDGetFormatStandard (
   DVDFormat *outFormat
);
```
#### **Parameters**

*outFormat*

A pointer to a DVDFormat variable. On return, the variable contains the video broadcast format of the current media. For a list of possible values, see " Video [Broadcast](#page-78-0) Formats" (page 79).

#### **Return Value**

A result code. See "DVD [Playback](#page-94-0) Result Codes" (page 95).

#### **Discussion**

This function determines which video broadcast format (NTSC or PAL) is used in the current media. Before calling this function, DVD-Video media needs to be open.

#### **Availability**

Available in Mac OS X v10.3 and later.

#### **Declared In**

<span id="page-29-1"></span>DVDPlayback.h

#### **DVDGetGPRMValue**

Returns the current value of a general parameter (GPRM) register.

```
OSStatus DVDGetGPRMValue (
    UInt32 index,
    UInt32 *value
);
```
#### **Parameters**

*index*

An integer index that specifies the desired GPRM register. The valid range is 1 to 16.

*value*

A pointer to an integer. On return, the integer contains the current value of the specified GPRM register.

#### **Return Value**

A result code. See "DVD [Playback](#page-94-0) Result Codes" (page 95).

#### **Availability**

<span id="page-29-2"></span>Available in Mac OS X v10.4 and later.

#### **Declared In**

DVDPlayback.h

#### **DVDGetLastPlayBookmark**

Requests a bookmark to the last play position.

```
OSStatus DVDGetLastPlayBookmark (
   void *outBookMarkData,
   UInt32 *ioBookMarkDataSize
);
```
*outBookmarkData*

A generic pointer to memory for a bookmark in your calling program, or NULL. On return, this memory contains the last bookmark after the first Stop command.

The size of this memory should be equal to or greater than the actual size of a bookmark in bytes. To determine the actual size of a bookmark, see the discussion below.

*ioBookmarkDataSize*

On entry, a pointer to an integer that contains the size of your bookmark memory. If you haven't allocated memory for a bookmark, set this size to zero. On return, the integer's value is the actual size of a new bookmark. See the Discussion below.

#### **Return Value**

A result code. See "DVD [Playback](#page-94-0) Result Codes" (page 95).

#### **Discussion**

This function is used when playing media on a DVD-Video disc. Before calling this function, the media needs to be open.

This function passes back a bookmark to the last play position in the current DVD-Video playback session. A last play bookmark represents the exact stop position after calling the function [DVDStop](#page-66-0) (page 67).

To request the last play bookmark, you need to call this function twice. The first call determines the minimum required size for the bookmark:

UInt32 size =  $0$ ; DVDGetBookmark (NULL, &size);

After you allocate sufficient memory for the bookmark, call this function again to create the bookmark, passing it the location and size of your bookmark memory:

void \*bookmark = malloc (size); OSStatus err = DVDGetBookmark (bookmark, &size);

For information about requesting a bookmark when the media is playing, see [DVDGetBookmark](#page-24-1) (page 25).

**Availability** Available in Mac OS X v10.4 and later.

<span id="page-30-0"></span>**Declared In** DVDPlayback.h

#### **DVDGetMediaUniqueID**

Gets a unique identifier for a media folder.

```
OSStatus DVDGetMediaUniqueID (
    DVDDiscID outDiscID
);
```
*outDiscID*

An 8-byte array of type DVDDiscID. On return, this array contains the unique identifier of the current media.

#### **Return Value**

A result code. See "DVD [Playback](#page-94-0) Result Codes" (page 95).

#### **Discussion**

This function passes back a 64-bit identifier that can help you distinguish between different media folders. While the identifiers generated by this function are not guaranteed to be unique (see below), duplicate identifiers are extremely rare.

There are two known limitations of this function:

- Two copies of the same DVD that are produced at different times do not necessarily have the same identifier. This can happen when the two media folders have minor differences.
- Two different DVDs with similar content—collections of episodes from a television series, for example—do not always have different identifiers. This can happen when the two media folders are identical.

#### **Availability**

Available in Mac OS X v10.4 and later.

**Related Sample Code**

CocoaDVDPlayer

<span id="page-31-0"></span>**Declared In** DVDPlayback.h

### **DVDGetMediaVolumeCFName**

Gets the volume name of the current media as a Core Foundation string.

```
OSStatus DVDGetMediaVolumeCFName (
    CFStringRef *outDiscVolumeCFName
);
```
#### **Parameters**

*outDiscVolumeCFName*

On return, a pointer to the volume name of the current media. If you need to save this Core Foundation string for later use, you should retain it.

#### **Return Value**

A result code. See "DVD [Playback](#page-94-0) Result Codes" (page 95).

#### **Discussion**

This function passes back the media volume name as a Core Foundation string. This is the name seen on the desktop when Mac OS X mounts a DVD-Video disc. For information about using Core Foundation strings, see *CFString Reference*.

**Availability**

Available in Mac OS X v10.4 and later.

**Declared In** DVDPlayback.h

### <span id="page-32-0"></span>**DVDGetMediaVolumeName**

Gets the volume name of the current media as a C string.

```
OSStatus DVDGetMediaVolumeName (
    char **outDiscVolumeName
);
```
#### **Parameters**

*outDiscVolumeName*

A pointer to a C string. On return, the C string is the volume name of the current media. You are not responsible for allocating a buffer for the string.

#### **Return Value**

A result code. See "DVD [Playback](#page-94-0) Result Codes" (page 95).

#### **Discussion**

This function passes back the volume name of the current media as a C string. This is the name seen on the desktop when Mac OS X mounts a DVD-Video disc.

#### **Special Considerations**

This function has a serious limitation: it does not support volume names with multiple byte characters. For this reason, applications running in Mac OS X version 10.4 or later should use the replacement function [DVDGetMediaVolumeCFName](#page-31-0) (page 32) instead.

#### **Availability**

Available in Mac OS X v10.4 and later.

<span id="page-32-1"></span>**Declared In** DVDPlayback.h

#### **DVDGetMenuLanguageCode**

Gets the menu language code for the current title.

```
OSStatus DVDGetMenuLanguageCode (
    DVDLanguageCode *outCode
);
```
**Parameters**

*outCode*

A pointer to a language code variable. On return, the variable contains the menu language code for the current title. For a list of possible values, see ["Language](#page-80-0) Codes" (page 81).

#### **Return Value**

A result code. See "DVD [Playback](#page-94-0) Result Codes" (page 95).

**Availability**

Available in Mac OS X v10.3 and later.

**Declared In** DVDPlayback.h

### <span id="page-33-0"></span>**DVDGetNativeVideoSize**

Gets the native width and height in pixels of the current title.

```
OSStatus DVDGetNativeVideoSize (
   UInt16 *outWidth,
   UInt16 *outHeight
);
```
#### **Parameters**

*outWidth*

A pointer to an integer. On return, the integer contains the native width of the current title.

*outHeight*

A pointer to an integer. On return, the integer contains the native height of the current title.

#### **Return Value**

A result code. See "DVD [Playback](#page-94-0) Result Codes" (page 95).

#### **Discussion**

The native dimensions of a title are specified by the author of the DVD-Video media. The width and height are typically 720 x 480 pixels for the NTSC video format and 720 x 576 pixels for the PAL video format.

#### **Availability**

Available in Mac OS X v10.3 and later.

**Related Sample Code**

CocoaDVDPlayer

<span id="page-33-1"></span>**Declared In** DVDPlayback.h

#### **DVDGetNumAngles**

Gets the number of camera angles currently available.

```
OSStatus DVDGetNumAngles (
   UInt16 *outNumAngles
);
```
#### **Parameters**

*outNumAngles*

On return, a pointer to the number of different camera angles in the current title. DVD-Video media supports up to 9 camera angles.

#### **Return Value**

A result code. See "DVD [Playback](#page-94-0) Result Codes" (page 95).

**Availability** Available in Mac OS X v10.3 and later.

**Related Sample Code** CocoaDVDPlayer

**Declared In**

<span id="page-34-0"></span>DVDPlayback.h

#### **DVDGetNumAudioStreams**

Gets the number of audio streams currently available.

```
OSStatus DVDGetNumAudioStreams (
   UInt16 *outNumStreams
);
```
#### **Parameters**

*outNumStreams*

A pointer to an integer. On return, the integer contains the number of audio streams available in the current title.

#### **Return Value** A result code. See "DVD [Playback](#page-94-0) Result Codes" (page 95).

#### **Discussion**

Before calling this function, DVD-Video media needs to be open.

#### **Availability**

Available in Mac OS X v10.3 and later.

#### <span id="page-34-1"></span>**Declared In**

DVDPlayback.h

#### **DVDGetNumChapters**

Gets the number of chapters in the specified title.

```
OSStatus DVDGetNumChapters (
   UInt16 inTitleNum,
    UInt16 *outNumChapters
);
```
#### **Parameters**

*inTitleNum*

An integer in the range 1 to 99 that specifies a title on the current media.

*outNumChapters*

A pointer to an integer. On return, the integer contains the number of chapters in the specified title.

#### **Return Value**

A result code. See "DVD [Playback](#page-94-0) Result Codes" (page 95).

#### **Discussion**

If the specified chapter does not exist, this function does nothing and returns an error.

**Availability**

Available in Mac OS X v10.3 and later.

**Declared In** DVDPlayback.h

#### <span id="page-35-0"></span>**DVDGetNumSubPictureStreams**

Gets the number of subpicture streams currently available.

```
OSStatus DVDGetNumSubPictureStreams (
    UInt16 *outNumStreams
);
```
#### **Parameters**

*outNumStreams*

On return, a pointer to the number of subpicture streams available in the current title. DVD-Video media supports up to 32 subpicture streams per title.

#### **Return Value**

A result code. See "DVD [Playback](#page-94-0) Result Codes" (page 95).

**Discussion**

Before calling this function, DVD-Video media needs to be open and video playback started.

#### **Availability**

Available in Mac OS X v10.3 and later.

#### **Declared In**

<span id="page-35-1"></span>DVDPlayback.h

### **DVDGetNumTitles**

Gets the number of titles available on the media.

```
OSStatus DVDGetNumTitles (
   UInt16 *outNumTitles
);
```
#### **Parameters**

*outNumTitles*

A pointer to an integer. On return, the integer contains the number of titles on the current media in the range 0 to 99.

#### **Return Value**

A result code. See "DVD [Playback](#page-94-0) Result Codes" (page 95).

#### **Availability**

Available in Mac OS X v10.3 and later.

#### **Declared In**

DVDPlayback.h
## **DVDGetScanRate**

Gets the current scan direction and scan rate.

```
OSStatus DVDGetScanRate (
   DVDScanRate *outRate,
    DVDScanDirection *outDirection
);
```
#### **Parameters**

*outRate*

A pointer to a DVDScanRate variable. On return, the variable contains the current scan rate. For a list of possible values, see "Scan [Rates"](#page-77-0) (page 78).

*outDirection*

A pointer to a DVDScanDi rection variable. On return, the variable contains the current scan direction. For a list of possible values, see "Scan [Directions"](#page-76-0) (page 77).

#### **Return Value**

A result code. See "DVD [Playback](#page-94-0) Result Codes" (page 95).

#### **Availability**

Available in Mac OS X v10.3 and later.

#### **Declared In**

DVDPlayback.h

## **DVDGetState**

Gets the state of the current DVD-Video playback session.

```
OSStatus DVDGetState (
   DVDState *outState
);
```
#### **Parameters**

*outState*

A pointer to a DVDState variable. On return, the variable contains the state of the current playback session. For a list of possible values, see ["Playback](#page-72-0) States" (page 73).

#### **Return Value**

A result code. See "DVD [Playback](#page-94-0) Result Codes" (page 95).

#### **Availability**

Available in Mac OS X v10.3 and later.

#### **Declared In**

DVDPlayback.h

## **DVDGetSubPictureLanguageCode**

Gets the subpicture language code and extension for the current subpicture stream.

```
OSStatus DVDGetSubPictureLanguageCode (
   DVDLanguageCode *outCode,
    DVDSubpictureExtensionCode *outExtension
);
```
*outCode*

A pointer to a language code variable. On return, the variable contains the language code for the current subpicture. For a list of possible values, see ["Language](#page-80-0) Codes" (page 81).

*outExtension*

A pointer to a subpicture extension variable. On return, the variable contains the extension code for the current subpicture. For a list of possible values, see ["Subpicture](#page-84-0) Extension Codes" (page 85).

#### **Return Value**

A result code. If subpictures are not available, this function does nothing and returns noErr. For a list of other possible result codes, see "DVD [Playback](#page-94-0) Result Codes" (page 95).

#### **Availability**

Available in Mac OS X v10.3 and later.

**Declared In** DVDPlayback.h

#### **DVDGetSubPictureLanguageCodeByStream**

Gets the subpicture language code and extension for a specified subpicture stream.

```
OSStatus DVDGetSubPictureLanguageCodeByStream (
    UInt16 inStreamNum,
    DVDLanguageCode *outCode,
    DVDSubpictureExtensionCode *outExtension
);
```
#### **Parameters**

*inStreamNum*

A subpicture stream number in the current title. Subpicture stream numbers range from 1 to 32.

*outCode*

A pointer to a language code variable. On return, the variable contains the language code for the subpicture stream. For a list of possible values, see ["Language](#page-80-0) Codes" (page 81).

*outExtension*

A pointer to a subpicture extension variable. On return, the variable contains the extension code for the subpicture stream. For a list of possible values, see ["Subpicture](#page-84-0) Extension Codes" (page 85).

#### **Return Value**

A result code. See "DVD [Playback](#page-94-0) Result Codes" (page 95).

#### **Discussion**

If subpictures are not available, this function does nothing and returns a non-zero result code.

#### **Availability**

Available in Mac OS X v10.3 and later.

#### **Declared In**

DVDPlayback.h

## **DVDGetSubPictureStream**

Gets the current subpicture stream.

```
OSStatus DVDGetSubPictureStream (
   UInt16 *outStreamNum
);
```
#### **Parameters**

```
outStreamNum
```
A pointer to an integer. On return, the integer contains the identifier of the current subpicture stream, or 0 if the current title has no subpictures. DVD-Video media supports up to 32 subpicture streams per title.

#### **Return Value**

A result code. See "DVD [Playback](#page-94-0) Result Codes" (page 95).

#### **Discussion**

Before calling this function, DVD-Video media needs to be open and video playback started.

#### **Availability**

Available in Mac OS X v10.3 and later.

#### **Declared In**

DVDPlayback.h

## **DVDGetTime**

Gets the current video playback position in the current title or menu, relative to the specified time code (elapsed, remaining).

```
OSStatus DVDGetTime (
    DVDTimeCode inTimeCode,
    DVDTimePosition *outTime,
   UInt16 *outFrames
);
```
#### **Parameters**

*inTimeCode*

A time code constant. You must specify one of two values: kDVDTimeCodeElapsedSeconds or kDVDTimeCodeRemainingSeconds.

#### *outTime*

A pointer to an integer. On return, the integer containsthe current video playback position in seconds.

*outFrames*

A pointer to an integer. On return, the integer contains the current frame number.

#### **Return Value**

A result code. See "DVD [Playback](#page-94-0) Result Codes" (page 95).

#### **Discussion**

Before calling this function, DVD-Video media needs to be open and video playback started. The video playback position in a menu refers to animated menus.

#### **Availability**

Available in Mac OS X v10.3 and later.

**Declared In** DVDPlayback.h

## **DVDGetTimeEventRate**

Gets the rate of the time event.

```
OSStatus DVDGetTimeEventRate (
   UInt32 *outMilliseconds
);
```
#### **Parameters**

*outMilliseconds*

A pointer to an integer variable. On return, the integer contains the current interval between time events in milliseconds.

#### **Return Value**

A result code. See "DVD [Playback](#page-94-0) Result Codes" (page 95).

#### **Availability**

Available in Mac OS X v10.3 and later.

#### **Declared In**

DVDPlayback.h

## **DVDGetTitle**

Gets the number of the current title.

```
OSStatus DVDGetTitle (
   UInt16 *outTitleNum
);
```
#### **Parameters**

*outTitleNum*

A pointer to an integer. On return, the integer contains the current title number, or 0 if a menu is active. DVD-Video media can contain up to 99 titles.

#### **Return Value**

A result code. See "DVD [Playback](#page-94-0) Result Codes" (page 95).

**Discussion** ( discussion forthcoming )

#### **Availability**

Available in Mac OS X v10.3 and later.

### **Declared In**

DVDPlayback.h

## **DVDGetVideoDisplay**

Gets the graphics display for the current DVD-Video playback session.

```
OSStatus DVDGetVideoDisplay (
    CGDirectDisplayID *outDisplay
);
```
*outDisplay*

A pointer to a Quartz display ID. On return, the display ID is set to the current video playback display.

#### **Return Value**

A result code. See "DVD [Playback](#page-94-0) Result Codes" (page 95).

#### **Discussion**

Before calling this function, you need to set the video playback display using [DVDSetVideoDisplay](#page-64-0) (page 65) or [DVDSwitchToDisplay](#page-67-0) (page 68).

## **Availability**

Available in Mac OS X v10.3 and later.

## **Declared In**

DVDPlayback.h

## **DVDGetVideoWindowID**

Gets the window ID of the Cocoa window in use for DVD-Video playback.

```
OSStatus DVDGetVideoWindowID (
   UInt32 *outVidWindowID
);
```
## **Parameters**

#### *outVidWindowID*

A pointer to a Cocoa window ID. On return, the window ID of the Cocoa window currently in use for DVD-Video playback, or zero if there is no Cocoa window.

## **Return Value**

A result code. See "DVD [Playback](#page-94-0) Result Codes" (page 95).

#### **Availability**

Available in Mac OS X v10.3 and later.

**Declared In**

DVDPlayback.h

## **DVDGoBackOneLevel**

If a submenu is active, moves up one level in the same domain.

```
OSStatus DVDGoBackOneLevel (
     void
);
```
## **Return Value**

A result code. If no submenu is active, thisfunction does nothing and returns. For other possible result codes, see "DVD [Playback](#page-94-0) Result Codes" (page 95).

#### **Discussion**

This function is used to navigate one level up in a hierarchical structure in the same domain—for example, from a scene selection menu back to the main menu. This action is comparable to navigating upwards in the directory or folder hierarchy of a file system.

#### **Availability**

Available in Mac OS X v10.3 and later.

**Declared In** DVDPlayback.h

## <span id="page-41-0"></span>**DVDGotoBookmark**

Sets the video playback position using a bookmark, and resumes play.

```
OSStatus DVDGotoBookmark (
    void *inBookMarkData,
   UInt32 inBookMarkDataSize
);
```
## **Parameters**

*inBookmarkData*

A generic pointer to memory for a bookmark. To learn how to obtain a bookmark, see [DVDGetBookmark](#page-24-0) (page 25) or [DVDGetLastPlayBookmark](#page-29-0) (page 30).

*inBookmarkDataSize*

The actual size of the specified bookmark in bytes.

#### **Return Value**

A result code. See "DVD [Playback](#page-94-0) Result Codes" (page 95).

#### **Discussion**

This function is used when playing media on a DVD-Video disc. Before calling this function, the media needs to be open. This function uses the specified bookmark to set the video playback position, and begins playing the media. See also [DVDSetLastPlayBookmark](#page-61-0) (page 62).

**Availability** Available in Mac OS X v10.4 and later.

**Related Sample Code**

CocoaDVDPlayer

**Declared In** DVDPlayback.h

## **DVDGoToMenu**

Jumps to a specified menu.

```
OSStatus DVDGoToMenu (
    DVDMenu inMenu
);
```
*inMenu*

A constant that specifies the desired menu. For a list of possible values, see ["Playback](#page-73-0) Menus" (page 74).

#### **Return Value**

A result code. See "DVD [Playback](#page-94-0) Result Codes" (page 95).

#### **Discussion**

Before calling this function, DVD-Video media needs to be open and video playback started. Not every DVD has every menu type. If you attempt to jump to a non-existent menu, this function returns an error.

#### **Availability**

Available in Mac OS X v10.3 and later.

## **Related Sample Code**

CocoaDVDPlayer

#### **Declared In**

DVDPlayback.h

## **DVDHasMedia**

Determines whether DVD-Video media is open for playback.

```
OSStatus DVDHasMedia (
    Boolean *outHasMedia
);
```
#### **Parameters**

*outHasMedia*

A pointer to a Boolean variable. On return, a value of TRUE indicates that DVD-Video media is open for playback. A value of FALSE indicates no media is currently open.

#### **Return Value**

A result code. See "DVD [Playback](#page-94-0) Result Codes" (page 95).

#### **Discussion**

This function checks to see if DVD-Video media is currently open as a result of successfully calling [DVDOpenMediaFile](#page-50-0) (page 51) or [DVDOpenMediaVolume](#page-51-0) (page 52).

#### **Availability**

Available in Mac OS X v10.3 and later.

#### **Related Sample Code** CocoaDVDPlayer

**Declared In**

DVDPlayback.h

## **DVDHasMenu**

Determines whether a specified input menu is available.

```
OSStatus DVDHasMenu (
   DVDMenu inMenu,
   Boolean *outHasMenu
);
```
#### **Parameters**

*inMenu*

A constant that specifies an input menu. For a list of possible values, see ["Playback](#page-73-0) Menus" (page 74).

*outHasMenu*

A pointer to a Boolean variable. On return, a value of TRUE indicates the specified input menu is available. A value of FALSE indicates the menu is not available.

#### **Return Value**

A result code. See "DVD [Playback](#page-94-0) Result Codes" (page 95).

#### **Discussion**

Before calling this function, DVD-Video media needs to be open.

**Availability**

Available in Mac OS X v10.3 and later.

**Declared In**

DVDPlayback.h

#### **DVDHasNextChapter**

Indicates whether there is a chapter after the current chapter.

```
OSStatus DVDHasNextChapter (
   Boolean *outHasChapter
);
```
#### **Parameters**

*outHasChapter*

A pointer to a Boolean variable. On return, its value is TRUE.

#### **Return Value**

A result code. See "DVD [Playback](#page-94-0) Result Codes" (page 95).

#### **Discussion**

This function does nothing and passes back TRUE.

**Availability** Available in Mac OS X v10.3 and later.

**Declared In** DVDPlayback.h

#### **DVDHasPreviousChapter**

Indicates whether there is a chapter before the current chapter.

```
OSStatus DVDHasPreviousChapter (
   Boolean *outHasChapter
);
```
*outHasChapter*

A pointer to a Boolean variable. On return, its value is TRUE.

#### **Return Value**

A result code. See "DVD [Playback](#page-94-0) Result Codes" (page 95).

#### **Discussion**

This function does nothing and passes back TRUE.

#### **Availability**

Available in Mac OS X v10.3 and later.

#### **Declared In**

DVDPlayback.h

## **DVDIdle**

Not recommended.

```
OSStatus DVDIdle (
     void
);
```
#### **Return Value**

A result code. See "DVD [Playback](#page-94-0) Result Codes" (page 95).

## **Discussion**

This function does nothing and returns noErr.

#### **Availability**

Available in Mac OS X v10.3 and later.

#### <span id="page-44-0"></span>**Declared In**

DVDPlayback.h

## **DVDInitialize**

Starts a new DVD-Video playback session.

```
OSStatus DVDInitialize (
     void
);
```
#### **Return Value**

A result code. If a new DVD-Video playback session is successfully initiated, this function returns noErr. If a session already exists, this function returns kDVDErrorInitializingLib. For other possible result codes, see "DVD [Playback](#page-94-0) Result Codes" (page 95).

#### **Discussion**

When preparing to play a DVD, you must call this function to initialize a new DVD-Video playback session. Only one process at a time can use DVD Playback. When you are finished using DVD Playback, you should call the function [DVDDispose](#page-17-0) (page 18) to end the session.

#### **Availability**

Available in Mac OS X v10.3 and later.

**Related Sample Code** CocoaDVDPlayer

**Declared In** DVDPlayback.h

## **DVDIsDisplayingSubPicture**

Determines if subpictures are currently being displayed.

```
OSStatus DVDIsDisplayingSubPicture (
   Boolean *outDisplayingSubPicture
);
```
#### **Parameters**

*outDisplayingSubPicture*

A pointer to a Boolean variable. On return, a value of TRUE indicates subpictures are being displayed. A value of FALSE indicates subpictures are hidden.

#### **Return Value**

A result code. See "DVD [Playback](#page-94-0) Result Codes" (page 95).

#### **Discussion**

Before calling this function, DVD-Video media needs to be open and video playback started.

#### **Availability**

Available in Mac OS X v10.3 and later.

#### **Declared In**

DVDPlayback.h

## **DVDIsMuted**

Determines whether the video playback volume is currently muted.

```
OSStatus DVDIsMuted (
    Boolean *outIsMuted
```
## );

## **Parameters**

*outIsMuted*

A pointer to a Boolean variable. On return, a value of TRUE indicates the video playback volume is currently muted. A value of FALSE indicates the volume is not muted.

#### **Return Value**

A result code. See "DVD [Playback](#page-94-0) Result Codes" (page 95).

**Availability**

Available in Mac OS X v10.3 and later.

**Related Sample Code** CocoaDVDPlayer

#### **Declared In**

DVDPlayback.h

## **DVDIsOnMenu**

Determines whether a menu is being displayed, and if so, which one.

```
OSStatus DVDIsOnMenu (
   Boolean *outOnMenu,
    DVDMenu *outMenu
);
```
#### **Parameters**

#### *outOnMenu*

A pointer to a Boolean variable. On return, a value of TRUE indicates a menu with one or more buttons is displayed. A value of FALSE indicates no menu is being displayed.

*outMenu*

A pointer to a menu code. On return, the code's value is the current menu or kDVDMenuNone. For a list of all possible values, see ["Playback](#page-73-0) Menus" (page 74).

#### **Return Value**

A result code. See "DVD [Playback](#page-94-0) Result Codes" (page 95).

#### **Discussion**

Before calling this function, DVD-Video media needs to be open and video playback started. There can be only one menu displayed at a time.

#### **Availability**

Available in Mac OS X v10.3 and later.

### **Related Sample Code**

CocoaDVDPlayer

**Declared In**

DVDPlayback.h

## **DVDIsPaused**

Determines if media is open and playing, and video playback is paused.

```
OSStatus DVDIsPaused (
    Boolean *outIsPaused
);
```
*outIsPaused*

A pointer to a Boolean variable. On return, a value of TRUE indicates that media is open and paused. A value of FALSE indicates that media is open and not paused, or not open.

#### **Return Value**

A result code. See "DVD [Playback](#page-94-0) Result Codes" (page 95).

#### **Availability**

Available in Mac OS X v10.3 and later.

#### **Declared In**

DVDPlayback.h

## **DVDIsPlaying**

Determines if media is open and playing (even if paused).

```
OSStatus DVDIsPlaying (
    Boolean *outIsPlaying
);
```
## **Parameters**

*outIsPlaying*

A pointer to a Boolean variable. On return, a value of TRUE indicates that media is open and playing, even if paused. A value of FALSE indicates that media is open and stopped, or not open.

#### **Return Value**

A result code. See "DVD [Playback](#page-94-0) Result Codes" (page 95).

#### **Availability**

Available in Mac OS X v10.3 and later.

## **Declared In**

DVDPlayback.h

## **DVDIsRegisteredEventCallBack**

Determines if an event callback is already registered.

```
Boolean DVDIsRegisteredEventCallBack (
    DVDEventCallBackRef inCallBackID
```
);

#### **Parameters**

#### *inCallBackID*

The unique identifier for an event callback registration. See [DVDRegisterEventCallBack](#page-53-0) (page 54).

## **Return Value**

A Boolean value that indicates whether the corresponding event callback has been registered.

**Availability**

Available in Mac OS X v10.3 and later.

**Declared In** DVDPlayback.h

## <span id="page-48-1"></span>**DVDIsSupportedDisplay**

Determines whether a graphics display supports DVD-Video playback.

```
OSStatus DVDIsSupportedDisplay (
    CGDirectDisplayID inDisplay,
    Boolean *outSupported
);
```
## **Parameters**

*inDisplay*

The Quartz display ID for the graphics display you want to use for video playback. For information about how to get a display ID, see *Quartz Display Services Reference*.

## *outSupported*

A pointer to a Boolean variable. On return, a value of TRUE indicatesthat the specified graphics display can be used for DVD-Video playback. A value of FALSE indicates the display cannot be used for this purpose. If the value is FALSE, the display may require a different video driver than the one currently in use.

#### **Return Value**

A result code. See "DVD [Playback](#page-94-0) Result Codes" (page 95).

#### **Discussion**

For this function to work properly, you must first call the function [DVDSetVideoWindowID](#page-64-1) (page 65) with a valid window.

### **Availability**

Available in Mac OS X v10.3 and later.

#### <span id="page-48-0"></span>**Declared In**

DVDPlayback.h

## **DVDIsValidMediaRef**

Determines whether a VIDEO\_TS media folder has a valid layout.

```
OSStatus DVDIsValidMediaRef (
    FSRef *inRef,
   Boolean *outIsValid
```
);

#### **Parameters**

*inFile*

A pointer to a VIDEO\_TS media folder on a DVD-Video disc or another massstorage device. To convert a path into an FSRef structure, use the function FSPathMakeRef.

#### *outIsValid*

A pointer to a Boolean variable. On return, a value of TRUE indicates the folder layout is valid. A value of FALSE indicates the layout is not valid and the folder cannot be opened for playback.

#### **Return Value**

A result code. See "DVD [Playback](#page-94-0) Result Codes" (page 95).

#### **Discussion**

Before attempting to open a DVD-Video media folder, you should call this function to verify that the folder is valid. If another media folder is open, before calling this function you should call [DVDCloseMediaFile](#page-16-0) (page 17) or [DVDCloseMediaVolume](#page-16-1) (page 17) to close the other folder.

#### **Availability**

Available in Mac OS X v10.3 and later.

**Related Sample Code** CocoaDVDPlayer

#### **Declared In**

DVDPlayback.h

### **DVDMute**

Toggles the mute setting on or off.

```
OSStatus DVDMute (
    Boolean inMute
);
```
#### **Parameters**

#### *inMute*

A Boolean value that specifies whether to turn the mute setting on or off. To mute the video playback volume, pass TRUE. To restore the previous volume setting, pass FALSE.

#### **Return Value**

A result code. See "DVD [Playback](#page-94-0) Result Codes" (page 95).

#### **Availability**

Available in Mac OS X v10.3 and later.

#### **Related Sample Code**

CocoaDVDPlayer

# **Declared In**

DVDPlayback.h

## **DVDNextChapter**

Plays the next chapter in the current title.

```
OSStatus DVDNextChapter (
     void
);
```
#### **Return Value**

A result code. See "DVD [Playback](#page-94-0) Result Codes" (page 95).

#### **Discussion**

Before calling this function, DVD-Video media needs to be open and video playback started. This function finds and begins to play the next chapter. If there is no next chapter, this function continues playing the current chapter.

**Availability** Available in Mac OS X v10.3 and later.

**Related Sample Code** CocoaDVDPlayer

**Declared In**

<span id="page-50-0"></span>DVDPlayback.h

## **DVDOpenMediaFile**

Opens a VIDEO\_TS media folder located on a mass storage device.

```
OSStatus DVDOpenMediaFile (
    FSRef *inFile
);
```
## **Parameters**

*inFile*

A pointer to a VIDEO\_TS media folder on a mass storage device other than a DVD-Video disc. To convert a path into an FSRef structure, use the function FSPathMakeRef.

#### **Return Value**

A result code. See "DVD [Playback](#page-94-0) Result Codes" (page 95).

#### **Discussion**

This function opens a VIDEO\_TS media folder on a mass storage device such as a hard drive. To open the media folder on a DVD-Video disc, you should use the function [DVDOpenMediaVolume](#page-51-0) (page 52) instead.

Before calling this function:

- If another media folder is open, you should close the other folder by calling [DVDCloseMediaFile](#page-16-0) (page 17) or [DVDCloseMediaVolume](#page-16-1) (page 17).
- You should call the function [DVDIsValidMediaRef](#page-48-0) (page 49) to verify that this media folder is valid.

After you are finished playing the DVD-Video media, you should call the function [DVDCloseMediaFile](#page-16-0) (page 17) to close the folder.

#### **Availability**

Available in Mac OS X v10.3 and later.

**Related Sample Code**

CocoaDVDPlayer

**Declared In** DVDPlayback.h

## <span id="page-51-0"></span>**DVDOpenMediaVolume**

Opens a VIDEO\_TS media folder located on a DVD-Video disc.

```
OSStatus DVDOpenMediaVolume (
    FSRef *inVolume
```
);

## **Parameters**

*inVolume*

A pointer to the VIDEO\_TS media folder located at the root level of a DVD-Video disc. To convert a path into an FSRef structure, use the function FSPathMakeRef.

#### **Return Value**

A result code. See "DVD [Playback](#page-94-0) Result Codes" (page 95).

#### **Discussion**

This function opens the VIDEO\_TS media folder on a DVD-Video disc. To open a media folder on a mass storage device such as a hard drive, you should use the function [DVDOpenMediaFile](#page-50-0) (page 51) instead.

Before calling this function:

- If another media folder is open, you should close the other folder by calling [DVDCloseMediaFile](#page-16-0) (page 17) or [DVDCloseMediaVolume](#page-16-1) (page 17).
- You should call the function [DVDIsValidMediaRef](#page-48-0) (page 49) to verify that this media folder is valid.

After you are finished playing the media on the disc, you should call the function [DVDCloseMediaVolume](#page-16-1) (page 17) to close the folder.

#### **Availability**

Available in Mac OS X v10.3 and later.

**Related Sample Code** CocoaDVDPlayer

**Declared In** DVDPlayback.h

## **DVDPause**

Pauses the media, if currently playing.

```
OSStatus DVDPause (
     void
);
```
#### **Return Value**

A result code. See "DVD [Playback](#page-94-0) Result Codes" (page 95).

#### **Discussion**

This function pauses the video playback and freezes the video. Before calling this function, DVD-Video media needs to be open and video playback started. After calling this function, the media is still considered to be in video playback mode—that is, you may call [DVDStop](#page-66-0) (page 67) without first calling [DVDResume](#page-54-0) (page 55).

**Availability** Available in Mac OS X v10.3 and later.

**Related Sample Code** CocoaDVDPlayer

<span id="page-52-0"></span>**Declared In** DVDPlayback.h

## **DVDPlay**

Starts playing the media, if currently stopped.

OSStatus DVDPlay

#### **Return Value**

A result code. See "DVD [Playback](#page-94-0) Result Codes" (page 95).

#### **Discussion**

Before calling this function, DVD-Video media needs to be open. If you call this function after calling [DVDStop](#page-66-0) (page 67), video playback resumes at the stop position.

#### **Availability**

Available in Mac OS X v10.3 and later.

**Related Sample Code** CocoaDVDPlayer

**Declared In** DVDPlayback.h

## **DVDPreviousChapter**

Plays the previous chapter in the current title.

```
OSStatus DVDPreviousChapter (
     void
);
```
**Return Value** A result code. See "DVD [Playback](#page-94-0) Result Codes" (page 95).

#### **Discussion**

Before calling this function, DVD-Video media needs to be open and video playback started. This function finds and begins to play the previous chapter. If there is no previous chapter, this function rewinds to the beginning of the current chapter and begins playing.

#### **Availability**

Available in Mac OS X v10.3 and later.

**Related Sample Code** CocoaDVDPlayer

<span id="page-53-0"></span>**Declared In** DVDPlayback.h

## **DVDRegisterEventCallBack**

Registers a callback function to get notified when state changes in DVD Playback occur.

```
OSStatus DVDRegisterEventCallBack (
   DVDEventCallBackFunctionPtr inCallBackProc,
   DVDEventCode *inCode,
   UInt32 inCodeCount,
   void *inRefCon,
   DVDEventCallBackRef *outCallBackID
);
```
## **Parameters**

*inCallBackProc*

A callback function that handles one or more DVD Playback events.

#### *inCode*

An array of one or more events for which you are registering this callback. For a list of possible events, see "Event [Codes"](#page-92-0) (page 93).

*inCodeCount*

The number of events for which you are registering.

*inRefCon*

Application-defined data that's passed to your callback. If you decide not to use this parameter, you should pass NULL.

```
outCallBackID
```
A pointer to an integer. On return, the integer contains the unique identifier for this registration.

#### **Return Value**

A result code. See "DVD [Playback](#page-94-0) Result Codes" (page 95).

#### **Discussion**

This function is optional. You may register more than one callback, and you may register multiple events for a single callback. For every call to this function, there should be a corresponding call to the function [DVDUnregisterEventCallBack](#page-67-1) (page 68) using the identifier for this registration. You should unregister your callbacks before calling the function [DVDDispose](#page-17-0) (page 18) to end the current DVD-Video playback session.

#### **Availability**

Available in Mac OS X v10.3 and later.

**Related Sample Code** CocoaDVDPlayer

**Declared In** DVDPlayback.h

## <span id="page-54-0"></span>**DVDResume**

Resumes playing the media, if currently paused.

```
OSStatus DVDResume (
     void
);
```
**Return Value** A result code. See "DVD [Playback](#page-94-0) Result Codes" (page 95).

#### **Availability**

Available in Mac OS X v10.3 and later.

**Declared In** DVDPlayback.h

## **DVDReturnToTitle**

Returns from a menu to the current position within the title.

```
OSStatus DVDReturnToTitle (
     void
);
```
#### **Return Value**

A result code. See "DVD [Playback](#page-94-0) Result Codes" (page 95).

#### **Discussion**

This function returns to the last played position in the current title.

**Availability** Available in Mac OS X v10.3 and later.

**Related Sample Code** CocoaDVDPlayer

**Declared In** DVDPlayback.h

## **DVDScan**

Fast forwards or rewinds at the specified scan rate.

```
OSStatus DVDScan (
   DVDScanRate inRate,
    DVDScanDirection inDirection
);
```
*inRate*

An integer that specifies the rate at which to scan. For a list of possible values, see "Scan [Rates"](#page-77-0) (page 78).

*inDirection*

An integer that specifies the direction in which to scan. For a list of possible values, see ["Scan](#page-76-0) [Directions"](#page-76-0) (page 77).

## **Return Value**

A result code. See "DVD [Playback](#page-94-0) Result Codes" (page 95).

#### **Discussion**

This function advances the media in the specified direction at the specified rate. When you scan at a rate other than kDVDScanRate1x (normal speed), the audio channel is muted and subtitles are not displayed. If the scan rate is normal and the direction is forward, this function is equivalent to [DVDPlay](#page-52-0) (page 53). This function does not support video playback at normal speed in the reverse direction.

#### **Availability**

Available in Mac OS X v10.3 and later.

**Related Sample Code** CocoaDVDPlayer

#### **Declared In**

DVDPlayback.h

## **DVDSetAngle**

Sets the camera angle to display.

```
OSStatus DVDSetAngle (
   UInt16 inAngleNum
);
```
#### **Parameters**

*inAngleNum*

A 1-based index that specifies the camera angle to display. The angle number of the main angle is 1. DVD-Video media supports up to nine camera angles.

#### **Return Value**

A result code. See "DVD [Playback](#page-94-0) Result Codes" (page 95).

#### **Discussion**

Before calling this function, DVD-Video media needs to be open and video playback started. The DVD-Video author decides how many camera angles are used. If the specified angle does not exist, this function does nothing.

#### **Availability**

Available in Mac OS X v10.3 and later.

**Related Sample Code**

CocoaDVDPlayer

**Declared In** DVDPlayback.h

## **DVDSetAspectRatio**

Sets the aspect ratio for the current title.

```
OSStatus DVDSetAspectRatio (
    DVDAspectRatio inRatio
);
```
## **Parameters**

*inRatio*

A constant that specifies the desired aspect ratio for the current title. For a list of possible values, see ["Aspect](#page-77-1) Ratios" (page 78).

#### **Return Value**

A result code. See "DVD [Playback](#page-94-0) Result Codes" (page 95).

**Discussion** This function does nothing and returns noErr.

**Availability** Available in Mac OS X v10.3 and later.

## **Declared In**

DVDPlayback.h

## **DVDSetAudioStream**

Sets the audio stream to use.

```
OSStatus DVDSetAudioStream (
   UInt16 inStreamNum
);
```
#### **Parameters**

*inStreamNum*

An integer from 1 to 8 that specifies an audio stream in the current title. DVD-Video media supports up to 8 audio streams per title.

#### **Return Value**

A result code. See "DVD [Playback](#page-94-0) Result Codes" (page 95).

#### **Discussion**

Before calling this function, DVD-Video media needs to be open and video playback started.

#### **Availability**

Available in Mac OS X v10.3 and later.

**Declared In** DVDPlayback.h

## **DVDSetAudioVolume**

Sets the playback audio volume setting (0 - 255).

```
OSStatus DVDSetAudioVolume (
   UInt16 inVolume
);
```
#### **Parameters**

*inVolume*

An integer in the range 0 to 255 that specifies the new video playback volume setting. Larger values are clamped to 255.

### **Return Value**

A result code. See "DVD [Playback](#page-94-0) Result Codes" (page 95).

#### **Discussion**

This function changes the current playback audio volume setting, not the system audio volume setting. The actual audio volume experienced by the user is a function of these two settings:

actual audio volume = system volume \* playback audio volume / 255

For example, if you set the playback volume to 127, the actual volume is approximately one-half the current system volume.

**Availability** Available in Mac OS X v10.3 and later.

**Related Sample Code** CocoaDVDPlayer

**Declared In** DVDPlayback.h

## **DVDSetChapter**

Sets the chapter to play.

```
OSStatus DVDSetChapter (
    UInt16 inChapterNum
);
```
#### **Parameters**

*inChapterNum*

An integer that specifies the chapter to play.

#### **Return Value**

A result code. See "DVD [Playback](#page-94-0) Result Codes" (page 95).

#### **Discussion**

This function defines the specified chapter to be the current video playback chapter. If video playback is paused, this function starts playing the chapter immediately. Note that some discs do not allow jumping directly to a chapter.

#### **Availability**

Available in Mac OS X v10.3 and later.

**Declared In** DVDPlayback.h

## **DVDSetDefaultAudioLanguageCode**

Sets the default audio language code and extension.

```
OSStatus DVDSetDefaultAudioLanguageCode (
   DVDLanguageCode inCode,
   DVDAudioExtensionCode inExtension
);
```
#### **Parameters**

*inCode*

A constant that specifies the default audio language for the specified audio extension.. For a list of possible values, see ["Language](#page-80-0) Codes" (page 81). If no language is specified—that is, if you pass in kDVDLanguageNoPreference or kDVDLanguageCodeNone—the default audio language is matched to the language setting in the International Preferences Panel.

*inExtension*

A constant that specifies an audio extension. For a list of possible values, see "Audio [Extension](#page-83-0) [Codes"](#page-83-0) (page 84).

#### **Return Value**

A result code. See "DVD [Playback](#page-94-0) Result Codes" (page 95).

#### **Discussion**

Thisfunction selects an audio language other than the DVD's default language for a specified audio extension. Before calling this function, DVD-Video media needs to be open.

#### **Availability**

Available in Mac OS X v10.3 and later.

**Declared In** DVDPlayback.h

## **DVDSetDefaultMenuLanguageCode**

Sets the default menu language code.

```
OSStatus DVDSetDefaultMenuLanguageCode (
    DVDLanguageCode inCode
);
```
#### **Parameters**

*inCode*

An integer code that specifies the default menu language for the current title. For a list of possible values, see ["Language](#page-80-0) Codes" (page 81). If no language is specified—that is, if you pass in kDVDLanguageNoPreference or kDVDLanguageCodeNone—the default menu language is matched to the language setting in the International Preferences Panel.

#### **Return Value**

A result code. See "DVD [Playback](#page-94-0) Result Codes" (page 95).

#### **Discussion**

This function selects a language other than the DVD's default language for menus in the current title. Before calling this function, DVD-Video media needs to be open and video playback stopped.

## **Availability**

Available in Mac OS X v10.3 and later.

**Declared In** DVDPlayback.h

## **DVDSetDefaultSubPictureLanguageCode**

Sets the default subpicture language and extension when subpictures are enabled.

```
OSStatus DVDSetDefaultSubPictureLanguageCode (
    DVDLanguageCode inCode,
    DVDSubpictureExtensionCode inExtension
);
```
#### **Parameters**

*inCode*

A constant that specifies the default language for the specified subpicture extension. For a list of possible values, see ["Language](#page-80-0) Codes" (page 81). If no language is specified—that is, if you pass in kDVDLanguageNoPreference or kDVDLanguageCodeNone—the default subpicture language code is matched to the language setting in the International Preferences Panel.

*inExtension*

A constant that specifies a subpicture extension. For a list of possible values, see ["Subpicture](#page-84-0) Extension [Codes"](#page-84-0) (page 85).

#### **Return Value**

A result code. If the current title is playing, this function does nothing and returns kDVDErrorAlreadyPlaying. For a list of other possible result codes, see "DVD [Playback](#page-94-0) Result Codes" (page 95).

#### **Discussion**

This function is used to select a subpicture language other than the system default language. Before calling this function, DVD-Video media needs to be open and video playback stopped.

#### **Availability**

Available in Mac OS X v10.3 and later.

#### **Declared In**

DVDPlayback.h

## **DVDSetDriveRegionCode**

Sets the drive region code (requires user authentication).

```
OSStatus DVDSetDriveRegionCode (
    DVDRegionCode inCode,
    AuthorizationRef inAuthorization
);
```
#### *inCode*

A region code. For a list of possible values, see ["Region](#page-86-0) Codes" (page 87).

#### *inAuthorization*

An authorization object. For information on how to obtain a valid user authorization, see Authorization *Services Programming Guide*.

#### **Return Value**

A result code. See "DVD [Playback](#page-94-0) Result Codes" (page 95).

#### **Discussion**

In order to play a DVD-Video disc in a DVD drive, the region code assigned to the drive must match one of the region codes assigned to the disc. The region code assigned to a DVD drive may be changed a total of five times, after which the drive's region is permanently locked. The initial region code assigned to a new drive is set automatically when the user inserts a disc for the first time.

You can use the function [DVDGetDiscRegionCode](#page-27-0) (page 28) to retrieve the region codes on a disc; you can use the function [DVDGetDriveRegionCode](#page-28-0) (page 29) to retrieve the region code assigned to a drive and the number of remaining changes. If there is a mismatch and the number of remaining changesis greater than zero, you should display a dialog that asks whether the user wants to reset the drive region to match one of the disc regions. If the user wants to proceed, you should obtain an authorization object and call this function.

#### **Availability**

Available in Mac OS X v10.3 and later.

#### <span id="page-60-0"></span>**Declared In**

DVDPlayback.h

## **DVDSetFatalErrorCallBack**

Registers a callback function to handle unrecoverable errors.

```
OSStatus DVDSetFatalErrorCallBack (
    DVDFatalErrCallBackFunctionPtr inCallBackProc,
     void *inRefCon
);
```
## **Parameters**

*inCallBackProc*

A pointer to the callback function you provide to handle unrecoverable errors. For information about the requirements for such a function, see [DVDFatalErrCallBackFunctionPtr](#page-70-0) (page 71).

*inRefCon*

Application-defined data that is passed to your callback function when it is called to handle a fatal error.

#### **Return Value**

A result code. See "DVD [Playback](#page-94-0) Result Codes" (page 95).

#### **Discussion**

This function registers a callback that you write to handle unrecoverable errors during video playback. You should call this function immediately after calling the function [DVDInitialize](#page-44-0) (page 45). If you don't register a callback to handle unrecoverable errors, your application may crash when a fatal error occurs. For information about how to write such a callback function, see [DVDFatalErrCallBackFunctionPtr](#page-70-0) (page 71).

**Availability** Available in Mac OS X v10.3 and later.

#### **Related Sample Code** CocoaDVDPlayer

<span id="page-61-0"></span>**Declared In** DVDPlayback.h

## **DVDSetLastPlayBookmark**

Sets the video playback position using a bookmark.

```
OSStatus DVDSetLastPlayBookmark (
    void *inBookMarkData,
   UInt32 inBookMarkDataSize
);
```
#### **Parameters**

*inBookmarkData*

A generic pointer to memory that contains a bookmark.

*inBookmarkDataSize*

The actual size of the specified bookmark in bytes.

## **Return Value** A result code. See "DVD [Playback](#page-94-0) Result Codes" (page 95).

#### **Discussion**

This function is used when playing media on a DVD-Video disc. Before calling this function, the media needs to be open. This function uses the specified bookmark to set the video playback position, but does not begin playing the media. See also [DVDGotoBookmark](#page-41-0) (page 42).

## **Availability**

Available in Mac OS X v10.4 and later.

**Declared In** DVDPlayback.h

## **DVDSetSubPictureStream**

Sets the current subpicture stream.

```
OSStatus DVDSetSubPictureStream (
   UInt16 inStreamNum
);
```
*inStreamNum*

A positive integer that specifies the subpicture stream to display. Subpicture stream numbers range from 1 to 32.

#### **Return Value**

A result code. See "DVD [Playback](#page-94-0) Result Codes" (page 95).

#### **Discussion**

Before calling this function, DVD-Video media needs to be open and video playback started.

## **Availability**

Available in Mac OS X v10.3 and later.

## **Declared In**

DVDPlayback.h

## **DVDSetTime**

Sets the video playback position relative to the specified time code (elapsed, remaining).

```
OSStatus DVDSetTime (
   DVDTimeCode inTimeCode,
   DVDTimePosition inTime,
   UInt16 inFrames
);
```
#### **Parameters**

*inTimeCode*

A time code constant. You must specify one of two values: kDVDTimeCodeElapsedSeconds or kDVDTimeCodeRemainingSeconds.

## *inTime*

An integer that specifies the position in seconds.

*inFrames*

An integer that specifies the frame number. For the NTSC video format, the range of frame numbers is 0 to 29. For the PAL format, the range is 0 to 24.

#### **Return Value**

A result code. If the media does not allow this action, the result code is kDVDErrorUserActionNoOp. For other possible result codes, see "DVD [Playback](#page-94-0) Result Codes" (page 95).

#### **Discussion**

This function sets the video playback position in the current title. Not all titles permit this operation, so it's important to check the result code returned by this function.

Before calling this function, DVD-Video media needs to be open and video playback started.

#### **Availability**

Available in Mac OS X v10.3 and later.

**Declared In** DVDPlayback.h

## **DVDSetTimeEventRate**

Sets the rate of the DVD Playback time event.

```
OSStatus DVDSetTimeEventRate (
   UInt32 inMilliseconds
);
```
#### **Parameters**

*inMilliseconds*

The new interval between time events, specified in milliseconds.

#### **Return Value**

A result code. See "DVD [Playback](#page-94-0) Result Codes" (page 95).

#### **Discussion**

The default interval between DVD Playback time events is 900 milliseconds. You can use this function to lengthen or shorten the interval between time events. This function is relevant when you have used the function [DVDRegisterEventCallBack](#page-53-0) (page 54) to register a callback for one or both of the time events: kDVDEventTitleTime and kDVDEventChapterTime. Time event callbacks are typically used for tasks such as updating the elapsed time or remaining time displayed in your user interface.

#### **Availability**

Available in Mac OS X v10.3 and later.

#### **Related Sample Code**

CocoaDVDPlayer

#### **Declared In** DVDPlayback.h

## **DVDSetTitle**

#### Sets the title to play.

```
OSStatus DVDSetTitle (
   UInt16 inTitleNum
);
```
#### **Parameters**

```
inTitleNum
```
An integer in the range 1 to 99 that specifies the title to play.

#### **Return Value**

A result code. See "DVD [Playback](#page-94-0) Result Codes" (page 95).

#### **Discussion**

If the specified title exists on the current media and the media permits this operation, this function begins playing the title.

#### **Availability**

Available in Mac OS X v10.3 and later.

**Declared In** DVDPlayback.h

## <span id="page-64-0"></span>**DVDSetVideoDisplay**

Sets the graphics display for the current DVD-Video playback session.

```
OSStatus DVDSetVideoDisplay (
    CGDirectDisplayID inDisplay
```
);

#### **Parameters**

*inDisplay*

The Quartz display ID for the graphics display you want to use for video playback. For information about how to get a display ID, see *Quartz Display Services Reference*.

#### **Return Value**

A result code. See "DVD [Playback](#page-94-0) Result Codes" (page 95).

#### **Discussion**

You need to call this function or [DVDSetVideoDevice](#page-103-0) (page 104) each time you move the video playback window to a new graphics display. To avoid degrading video performance, you should not attempt to draw a video playback window that spans two different displays.

#### **Availability**

Available in Mac OS X v10.3 and later.

#### **Declared In**

<span id="page-64-1"></span>DVDPlayback.h

## **DVDSetVideoWindowID**

Enables or disables DVD-Video playback in a Cocoa window.

```
OSStatus DVDSetVideoWindowID (
   UInt32 inVidWindowID
);
```
#### **Parameters**

*inVidWindowID*

The window ID associated with a Cocoa window, or NULL. For information about when to pass NULL, see the Discussion below.

#### **Return Value**

A result code. See "DVD [Playback](#page-94-0) Result Codes" (page 95).

#### **Discussion**

If you're using a Cocoa window for DVD-Video playback, you need to use this function in two different situations:

■ Immediately after calling the function [DVDInitialize](#page-44-0) (page 45) to start a new DVD-Video playback session, you should call this function and pass the window ID associated with the Cocoa window.

■ When video is not playing and you want to draw into the area of the window you set by calling the function [DVDSetVideoBounds](#page-102-0) (page 103), you should call this function and pass NULL in the inVidWindowID parameter.

To learn how to obtain the window number for a Cocoa window, see the description of the windowNumber method in the NSWindow class.

**Availability** Available in Mac OS X v10.3 and later.

**Related Sample Code** CocoaDVDPlayer

<span id="page-65-0"></span>**Declared In** DVDPlayback.h

## **DVDSleep**

Saves video playback state information and suspends playback.

OSStatus DVDSleep ( void );

#### **Return Value**

A result code. See "DVD [Playback](#page-94-0) Result Codes" (page 95).

#### **Discussion**

You should call this function when the operating system is putting the machine to sleep, to save video playback information. To find out when the machine is about to sleep:

- Cocoa applications can add an observer to the workspace notification center for the notification NSWorkspaceWillSleepNotification.
- Carbon applications can use the procedure described in [Technical](http://developer.apple.com/qa/qa2004/qa1340.html) Q&A QA1340.

You should also call this function if the user changes the display configuration or resolution during video playback. To learn how to receive a notification that the display configuration is about to change, see *Quartz Display Services Reference*.

**Availability** Available in Mac OS X v10.3 and later.

**Related Sample Code** CocoaDVDPlayer

**Declared In** DVDPlayback.h

## **DVDStepFrame**

Steps one frame in the forward direction.

```
OSStatus DVDStepFrame (
    DVDScanDirection inDirection
);
```
*inDirection*

An integer that specifies the direction in which to step. This function does not support frame-stepping in the backward direction, so you should pass the constant kDVDScanDirectionForward.

#### **Return Value**

A result code. See "DVD [Playback](#page-94-0) Result Codes" (page 95).

### **Discussion**

Before calling this function, the media needs to be open and video playback started. If the media is not paused when you call this function, this function pauses the media before stepping the frame in the forward direction.

#### **Availability**

Available in Mac OS X v10.3 and later.

#### **Declared In**

<span id="page-66-0"></span>DVDPlayback.h

### **DVDStop**

Stops playing the current title. If video playback is already stopped, the current video playback position is cleared.

```
OSStatus DVDStop (
     void
);
```
#### **Return Value**

A result code. See "DVD [Playback](#page-94-0) Result Codes" (page 95).

#### **Discussion**

If you call this function while a title is playing, video playback is stopped, the current video playback position is saved, and the video area is cleared to the color black.

If you call this function a second time with no intervening play commands, the video playback position is cleared and the playback position is now the beginning of the disc. This is equivalent to calling the function [DVDClearLastPlayBookmark](#page-15-0) (page 16).

**Availability** Available in Mac OS X v10.3 and later.

**Related Sample Code** CocoaDVDPlayer

**Declared In** DVDPlayback.h

## <span id="page-67-0"></span>**DVDSwitchToDisplay**

If a specified graphics display supports DVD-Video playback, sets the display for the current playback session.

```
OSStatus DVDSwitchToDisplay (
   CGDirectDisplayID newDisplay,
   Boolean *outSupported
);
```
#### **Parameters**

*newDisplay*

The Quartz display ID for the graphics display you want to use for video playback. For information about how to get a display ID, see *Quartz Display Services Reference*.

*outSupported*

A pointer to a Boolean variable. On return, a value of TRUE indicatesthat the specified graphics display can be used for DVD-Video playback. A value of FALSE indicates the display cannot be used for this purpose. If the value is FALSE, the current video playback display remains unchanged.

#### **Return Value**

A result code. If the new display is not supported, returns an error and maintains the current display. See "DVD [Playback](#page-94-0) Result Codes" (page 95).

#### **Discussion**

This convenience function is equivalent to calling the function [DVDIsSupportedDisplay](#page-48-1) (page 49) followed by a call to [DVDSetVideoDisplay](#page-64-0) (page 65). This function works correctly even if there is no current video playback display.

#### **Availability**

Available in Mac OS X v10.3 and later.

## **Related Sample Code**

CocoaDVDPlayer

## <span id="page-67-1"></span>**Declared In**

DVDPlayback.h

## **DVDUnregisterEventCallBack**

Unregisters an event callback.

```
OSStatus DVDUnregisterEventCallBack (
    DVDEventCallBackRef inCallBackID
);
```
## **Parameters**

*inCallBackID*

The unique identifier for an event callback registration. See [DVDRegisterEventCallBack](#page-53-0) (page 54).

#### **Return Value**

A result code. See "DVD [Playback](#page-94-0) Result Codes" (page 95).

#### **Discussion**

This function should be called once for each call to the function [DVDRegisterEventCallBack](#page-53-0) (page 54). You should unregister all event callbacks before calling the function [DVDDispose](#page-17-0) (page 18) to end the current DVD-Video playback session.

#### **Availability**

Available in Mac OS X v10.3 and later.

**Related Sample Code** CocoaDVDPlayer

**Declared In** DVDPlayback.h

## **DVDUpdateVideo**

Not recommended.

```
OSStatus DVDUpdateVideo (
     void
);
```
**Return Value** A result code. See "DVD [Playback](#page-94-0) Result Codes" (page 95).

#### **Discussion**

This function does nothing and returns noErr.

### **Availability**

Available in Mac OS X v10.3 and later.

## **Declared In**

DVDPlayback.h

## **DVDWakeUp**

Restores video playback state information and resumes playback.

```
OSStatus DVDWakeUp (
    void
);
```
#### **Return Value**

A result code. See "DVD [Playback](#page-94-0) Result Codes" (page 95).

#### **Discussion**

This function restores the video playback information saved by a previous call to the function DVDS1eep (page 66). You should call thisfunction whenever the operating system wakes up the machine and you have already called DVDSleep. To find out when the machine is waking up from sleep:

- Cocoa applications can add an observer to the workspace notification center for the notification NSWorkspaceDidWakeNotification.
- Carbon applications can use the procedure described in [Technical](http://developer.apple.com/qa/qa2004/qa1340.html) Q&A QA1340.

You should also call this function if the user changes the display configuration or resolution during video playback. To learn how to receive a notification that the display configuration has changed, see *Quartz Display Services Reference*.

#### **Availability**

Available in Mac OS X v10.3 and later.

## **Related Sample Code**

CocoaDVDPlayer

**Declared In** DVDPlayback.h

# **Callbacks**

## **DVDEventCallBackFunctionPtr**

Defines a pointer to an application-defined callback function that's called when a registered event occurs.

```
typedef void (*DVDEventCallBackFunctionPtr) (
   DVDEventCode inEventCode,
   UInt32 inEventValue1,
   UInt32 inEventValue2,
   UInt32 inRefCon
);
```
If you name your function MyDVDEventCallBack, you would declare it like this:

```
void MyDVDEventCallBack (
    DVDEventCode inEventCode,
   UInt32 inEventValue1,
   UInt32 inEventValue2,
   UInt32 inRefCon
);
```
#### **Parameters**

*inEventCode*

A code that identifies the event. For a list of event codes, see "Event [Codes"](#page-92-0) (page 93).

#### *inEventValue1*

The first event-specific parameter value. For a list of one or both parameters associated with each event, see "Event [Codes"](#page-92-0) (page 93).

```
inEventValue2
```
The second event-specific parameter value. For a list of one or both parameters associated with each event, see "Event [Codes"](#page-92-0) (page 93).

*inRefCon*

Optional application-defined data. This is the same data you pass in when you register the callback using the function [DVDRegisterEventCallBack](#page-53-0) (page 54).

#### **Discussion**

Your callback function is called from a different thread than the main application thread. You should not attempt to draw inside this function. Instead, cache any necessary information and do the actual drawing when you are back in the main thread for your application.

If your callback function is registered for multiple events, the function is called separately for each different event.

#### **Availability**

Available in Mac OS X version 10.3 and later.

#### **Declared In**

<span id="page-70-0"></span>DVDPlayback.h

## **DVDFatalErrCallBackFunctionPtr**

Defines a pointer to an application-defined callback function that's called when an unrecoverable error occurs during a DVD-Video playback session.

```
typedef void (*DVDFatalErrCallBackFunctionPtr) (
   DVDErrorCode inError,
   UInt32 inRefCon
);
```
If you name your function MyDVDFatalErrCallBack, you would declare it like this:

```
void MyDVDFatalErrCallBack (
   DVDErrorCode inError,
   UInt32 inRefCon
);
```
#### **Parameters**

*inError*

A code that identifies the fatal error. See "DVD [Playback](#page-94-0) Result Codes" (page 95) for a list of possible values.

*inRefCon*

Optional application-defined data. This is the same data that you pass in when you register this callback using the function [DVDSetFatalErrorCallBack](#page-60-0) (page 61).

## **Discussion**

When an unrecoverable error occurs, the DVD-Video playback session cannot continue and your callback function is invoked to handle the error. Your function should report the fatal error to the user, perform any necessary cleanup, and call the function [DVDDispose](#page-17-0) (page 18).

#### **Availability**

Available in Mac OS X version 10.3 and later.

**Declared In** DVDPlayback.h

# Data Types

## **DVDDiscID**

Defines a unique identifier for a DVD-Video media folder.

typedef UInt8 DVDDiscID[8];

#### **Discussion**

The purpose of this 64-bit identifier isto help you distinguish between different media folders. You can obtain the identifier for a media folder by calling the function [DVDGetMediaUniqueID](#page-30-0) (page 31).

#### **Availability**

Available in Mac OS X v10.4 and later.

**Declared In**

DVDPlayback.h

## **DVDTimePosition**

Defines the number of seconds with respect to a time basis specified with a DVD Playback Services time code.

typedef UInt32 DVDTimePosition;

## **Discussion**

This data type is used in conjunction with a time code to find an exact temporal location within the current title and chapter. See "Time [Codes"](#page-75-0) (page 76).

## **Availability**

Available in Mac OS X v10.3 and later.

**Declared In** DVDPlayback.h

## **DVDErrorCode**

Defines a non-zero result code passed to a callback function.

typedef OSStatus DVDErrorCode;

#### **Discussion**

This data type is used to pass a result code to the following types of callback functions:

- An event callback function that's registered for the kDVDEventError event. See "Event [Codes"](#page-92-0) (page 93).
- A fatal error callback function. See [DVDFatalErrCallBackFunctionPtr](#page-70-0) (page 71).

For information about the result codes defined for DVD Playback Services, see "DVD [Playback](#page-94-0) Result [Codes"](#page-94-0) (page 95).
**Availability** Available in Mac OS X v10.3 and later.

**Declared In** DVDPlayback.h

# **Constants**

# <span id="page-72-0"></span>**Playback States**

Constants that specify the current play state of the framework.

```
enum {
     kDVDStateUnknown,
     kDVDStatePlaying,
     kDVDStatePlayingStill,
     kDVDStatePaused,
     kDVDStateStopped,
     kDVDStateScanning,
     kDVDStateIdle,
     kDVDStatePlayingSlow
};
```
typedef OSStatus DVDState;

#### **Constants**

kDVDStateUnknown

The initial state of a new DVD-Video playback session.

Available in Mac OS X v10.3 and later.

Declared in DVDPlayback.h.

#### kDVDStatePlaying

DVD-Video media is open and playing at normal rate (1x scan rate).

Available in Mac OS X v10.3 and later.

Declared in DVDPlayback.h.

#### kDVDStatePlayingStill

DVD-Video media is open and playing a single frame.

Available in Mac OS X v10.3 and later.

Declared in DVDPlayback.h.

#### kDVDStatePaused

DVD-Video media is open and paused or frame-stepping.

Available in Mac OS X v10.3 and later.

Declared in DVDPlayback.h.

#### kDVDStateStopped

DVD-Video media is open and stopped (not playing).

Available in Mac OS X v10.3 and later.

#### kDVDStateScanning

DVD-Video media is open and playing in fast motion (greater than 1x scan rate).

Available in Mac OS X v10.3 and later.

Declared in DVDPlayback.h.

kDVDStateIdle

Not used.

Available in Mac OS X v10.3 and later.

Declared in DVDPlayback.h.

kDVDStatePlayingSlow

DVD-Video media is open and playing in slow motion (less than 1x scan rate).

Available in Mac OS X v10.4 and later.

Declared in DVDPlayback.h.

#### **Discussion**

These constants are passed back to your application when calling the function [DVDGetState](#page-36-0) (page 37) or when handling the kDVDEventPlayback event.

#### **Declared In**

<span id="page-73-0"></span>DVDPlayback.h

# **Playback Menus**

Constants that specify input menus for a DVD-Video volume.

```
enum {
     kDVDMenuTitle,
     kDVDMenuRoot,
     kDVDMenuSubPicture,
     kDVDMenuAudio,
     kDVDMenuAngle,
     kDVDMenuPTT,
     kDVDMenuNone
};
```
typedef UInt32 DVDMenu;

#### **Constants**

kDVDMenuTitle A title or top menu.

### Available in Mac OS X v10.3 and later.

Declared in DVDPlayback.h.

kDVDMenuRoot

A root menu.

Available in Mac OS X v10.3 and later.

Declared in DVDPlayback.h.

#### kDVDMenuSubPicture

A menu used to select subpictures.

Available in Mac OS X v10.3 and later.

```
kDVDMenuAudio
```
An audio menu.

Available in Mac OS X v10.3 and later.

Declared in DVDPlayback.h.

#### kDVDMenuAngle

A viewing angle menu.

Available in Mac OS X v10.3 and later.

Declared in DVDPlayback.h.

#### kDVDMenuPTT

A part-of-title (PTT) or chapter menu.

Available in Mac OS X v10.3 and later.

Declared in DVDPlayback.h.

#### kDVDMenuNone

Menu not defined.

Available in Mac OS X v10.3 and later.

Declared in DVDPlayback.h.

#### **Discussion**

These constants are used when calling [DVDGoToMenu](#page-41-0) (page 42) and other menu-related functions, or when handling the kDVDEventMenuCalled event.

#### **Declared In**

DVDPlayback.h

# **User Navigation Directions**

Constants that specify keyboard operations used to select a menu button and execute the action or command associated with a button.

```
enum {
     kDVDUserNavigationMoveUp = 1,
    kDVDUserNavigationMoveDown,
    kDVDUserNavigationMoveLeft,
    kDVDUserNavigationMoveRight,
    kDVDUserNavigationEnter
};
typedef UInt32 DVDUserNavigation;
```
#### **Constants**

kDVDUserNavigationMoveUp Move to and select the button above the current location.

Available in Mac OS X v10.3 and later.

Declared in DVDPlayback.h.

kDVDUserNavigationMoveDown

Move to and select the button below the current location.

Available in Mac OS X v10.3 and later.

```
Declared in DVDPlayback.h.
```
kDVDUserNavigationMoveLeft

Move to and select the button to the left of the current location.

Available in Mac OS X v10.3 and later.

Declared in DVDPlayback.h.

kDVDUserNavigationMoveRight

Move to and select the button to the right of the current location.

Available in Mac OS X v10.3 and later.

Declared in DVDPlayback.h.

kDVDUserNavigationEnter

Execute the action of the selected button.

Available in Mac OS X v10.3 and later.

Declared in DVDPlayback.h.

#### **Discussion**

These constants are used when calling the function [DVDDoUserNavigation](#page-18-0) (page 19).

#### **Declared In**

DVDPlayback.h

# **Time Codes**

Constants that specify a temporal location in the video stream of the current title or chapter.

```
enum {
```

```
 kDVDTimeCodeUninitialized,
    kDVDTimeCodeElapsedSeconds,
    kDVDTimeCodeRemainingSeconds,
    kDVDTimeCodeTitleDurationSeconds,
    kDVDTimeCodeChapterElapsedSeconds,
    kDVDTimeCodeChapterRemainingSeconds,
    kDVDTimeCodeChapterDurationSeconds
};
```
typedef SInt16 DVDTimeCode;

#### **Constants**

kDVDTimeCodeUninitialized

# Not used.

Available in Mac OS X v10.3 and later.

Declared in DVDPlayback.h.

kDVDTimeCodeElapsedSeconds

Number of seconds after a specified position.

Available in Mac OS X v10.3 and later.

Declared in DVDPlayback.h.

#### kDVDTimeCodeRemainingSeconds

Number of seconds before a specified position.

Available in Mac OS X v10.3 and later.

#### kDVDTimeCodeTitleDurationSeconds

Number of seconds in the current title.

#### Available in Mac OS X v10.3 and later.

Declared in DVDPlayback.h.

kDVDTimeCodeChapterElapsedSeconds

Number of seconds elapsed since the beginning of the current chapter.

Available in Mac OS X v10.3 and later.

Declared in DVDPlayback.h.

#### kDVDTimeCodeChapterRemainingSeconds

Number of seconds remaining before the end of the current chapter.

Available in Mac OS X v10.3 and later.

Declared in DVDPlayback.h.

kDVDTimeCodeChapterDurationSeconds

Number of seconds in the current chapter.

Available in Mac OS X v10.3 and later.

Declared in DVDPlayback.h.

#### **Discussion**

These constants are used, along with the DVD time position, to find an exact temporal position within the current title or chapter. See the functions [DVDSetTime](#page-62-0) (page 63) and [DVDGetTime](#page-38-0) (page 39).

**Declared In**

DVDPlayback.h

# **Scan Directions**

Constants that specify the direction of play.

```
enum {
     kDVDScanDirectionForward,
     kDVDScanDirectionBackward
};
typedef SInt8 DVDScanDirection;
```
#### **Constants**

kDVDScanDirectionForward

Scan in the forward direction.

Available in Mac OS X v10.3 and later.

Declared in DVDPlayback.h.

kDVDScanDirectionBackward

Scan in the reverse direction.

Available in Mac OS X v10.3 and later.

Declared in DVDPlayback.h.

#### **Discussion**

These constants are used along with the scan rate to specify the direction and speed of play. See the functions [DVDScan](#page-54-0) (page 55), [DVDGetScanRate](#page-36-1) (page 37), and [DVDStepFrame](#page-65-0) (page 66).

**Declared In** DVDPlayback.h

# **Scan Rates**

Constants that specify the rate at which to scan.

```
enum {
   kDVDScanRateOneEigth = -8,
    kDVDScanRateOneFourth = -4,
   kDVDScankateOneHalf = -2,
kDVDScanRate1x = 1,
kDVDScanRate2x = 2,
   kDVDScanRate4x = 4,<br>kDVDScanRate8x = 8,
   kDVDScanRate8x = 8,<br>kDVDScanRate16x = 16,kDVDScanRate16x
   kDVDScankate32x = 32};
typedef SInt16 DVDScanRate;
```
#### **Discussion**

These constants are used along with the scan direction to specify the speed and direction of play. The constant kDVDScanRate1x represents the normal playback speed; the slower and faster playback speeds are multiples of the normal speed. See the functions [DVDScan](#page-54-0) (page 55) and [DVDGetScanRate](#page-36-1) (page 37).

#### **Availability**

Available in Mac OS X version 10.3 and later.

**Declared In**

<span id="page-77-0"></span>DVDPlayback.h

# **Aspect Ratios**

Constants that specify the current aspect ratio.

```
enum {
     kDVDAspectRatioUninitialized,
     kDVDAspectRatio4x3,
     kDVDAspectRatio4x3PanAndScan,
     kDVDAspectRatio16x9,
     kDVDAspectRatioLetterBox
};
typedef SInt16 DVDAspectRatio;
```
#### **Constants**

```
kDVDAspectRatioUninitialized
      An unspecified aspect ratio.
```
Available in Mac OS X v10.3 and later. Declared in DVDPlayback.h.

#### kDVDAspectRatio4x3

The process of displaying a 4:3 video frame on a screen with the same aspect ratio.

Available in Mac OS X v10.3 and later.

Declared in DVDPlayback.h.

#### kDVDAspectRatio4x3PanAndScan

The process of choosing a sample area of a 16:9 video frame for display on a 4:3 screen, using center-of-interest information stored on the DVD.

Available in Mac OS X v10.3 and later.

Declared in DVDPlayback.h.

#### kDVDAspectRatio16x9

The process of displaying a 16:9 video frame on a screen with the same aspect ratio.

Available in Mac OS X v10.3 and later.

Declared in DVDPlayback.h.

#### kDVDAspectRatioLetterBox

The process of displaying the entire 16:9 video frame on a 4:3 screen by shrinking the frame and adding mattes or black bars above and below the frame.

Available in Mac OS X v10.3 and later.

Declared in DVDPlayback.h.

#### **Discussion**

These constants are used to specify an aspect ratio when calling the function [DVDGetAspectRatio](#page-19-0) (page 20) and when handling the kDVDEventDisplayMode event.

**Declared In**

<span id="page-78-0"></span>DVDPlayback.h

# **Video Broadcast Formats**

Constants that specify video broadcast formats used in DVD media.

```
enum {
     kDVDFormatUninitialized,
     kDVDFormatNTSC,
     kDVDFormatPAL
};
typedef SInt16 DVDFormat;
```
#### **Constants**

kDVDFormatUninitialized

An unspecified video format.

Available in Mac OS X v10.3 and later.

Declared in DVDPlayback.h.

kDVDFormatNTSC

National Television Standards Committee (NTSC) video format used in North America and Japan.

Available in Mac OS X v10.3 and later.

```
kDVDFormatPAL
```
Phase Alternating Line (PAL) video format widely used in Europe, South Asia, Africa, and South America.

Available in Mac OS X v10.3 and later.

Declared in DVDPlayback.h.

#### **Discussion**

These constants are passed back when calling the function [DVDGetFormatStandard](#page-29-0) (page 30) to indicate the video format used in a DVD.

#### **Declared In**

DVDPlayback.h

# **Audio Stream Formats**

Constants that specify the audio stream format.

```
enum {
     kDVDAudioUnknownFormat,
     kDVDAudioAC3Format,
     kDVDAudioMPEG1Format,
     kDVDAudioMPEG2Format,
     kDVDAudioPCMFormat,
     kDVDAudioDTSFormat,
     kDVDAudioSDDSFormat
};
typedef SInt16 DVDAudioFormat;
```
#### **Constants**

kDVDAudioUnknownFormat

An unspecified audio format.

Available in Mac OS X v10.3 and later.

Declared in DVDPlayback.h.

kDVDAudioAC3Format

The Dolby Digital AC-3 format.

Available in Mac OS X v10.3 and later.

Declared in DVDPlayback.h.

kDVDAudioMPEG1Format

The MPEG-1 Layer II digital format.

Available in Mac OS X v10.3 and later.

Declared in DVDPlayback.h.

kDVDAudioMPEG2Format

The MPEG-2 digital format.

Available in Mac OS X v10.3 and later.

Declared in DVDPlayback.h.

kDVDAudioPCMFormat

The linear pulse-code modulation (PCM) format used on CDs.

Available in Mac OS X v10.3 and later.

#### kDVDAudioDTSFormat

The Digital Theater Systems (DTS) format. This format is not supported.

Available in Mac OS X v10.3 and later.

Declared in DVDPlayback.h.

kDVDAudioSDDSFormat

The Sony Dynamic Digital Sound (SDDS) format. This format is not supported.

Available in Mac OS X v10.3 and later.

Declared in DVDPlayback.h.

#### **Discussion**

These constants are used when calling the functions [DVDGetAudioStreamFormat](#page-22-0) (page 23) and [DVDGetAudioStreamFormatByStream](#page-22-1) (page 23).

**Declared In** DVDPlayback.h

# **Language Codes**

Constants that specify languages used in subpictures, audio, and menus.

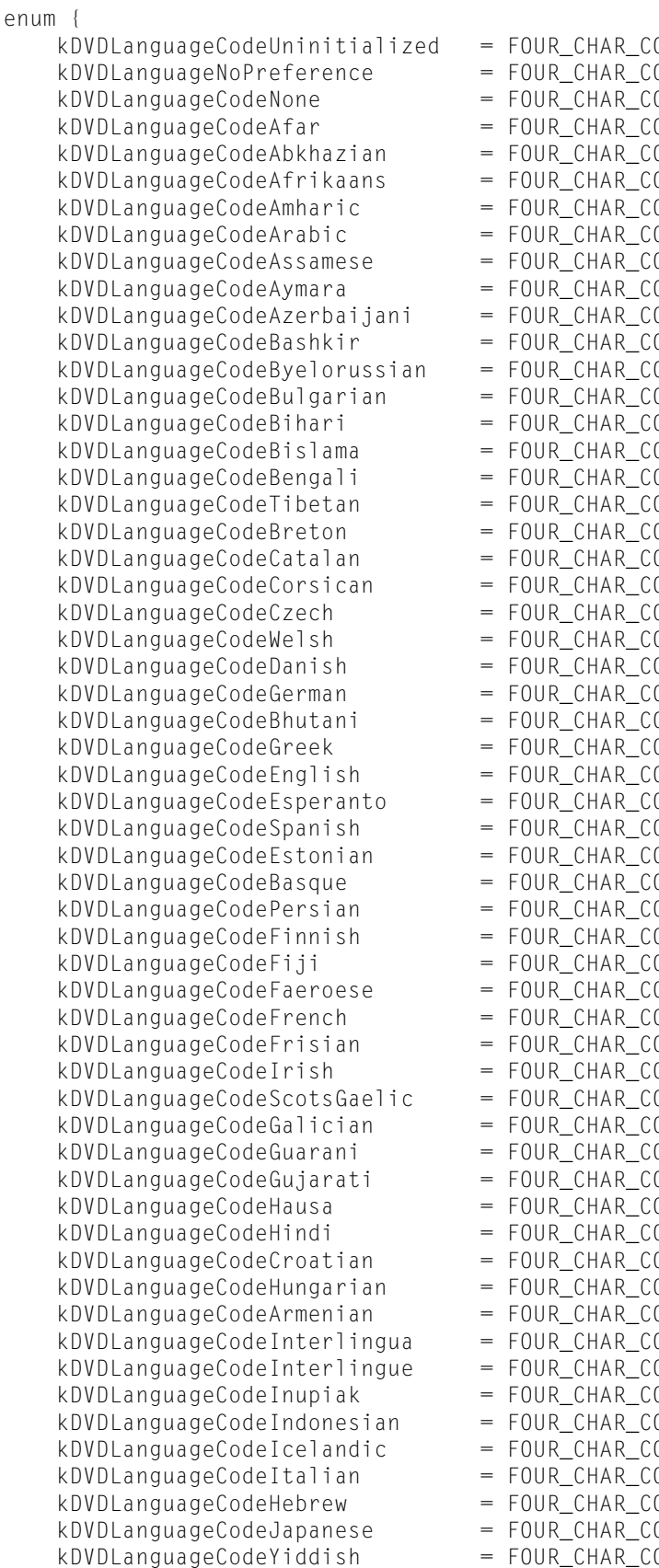

ODE('?? '),<br>ODE('\*\* '),  $\begin{bmatrix} 0 \\ 0 \\ 0 \\ 0 \\ 0 \\ \end{bmatrix}$  ('\*\* '), (DDE('00 '),<br>ODE('aa '), (DDE('aa '),<br>ODE('ab '), ODE('ab '),<br>ODE('af '), ODE('af '),<br>ODE('am '), RDE('am '),<br>ODE('ar '), dDE('ar '),<br>ODE('as '), ODE('as '),<br>ODE('ay '), ODE('ay '),<br>ODE('az '), ODE('az '),<br>ODE('ba '), ODE('ba '),<br>ODE('be '), 0DE('be '),<br>0DE('bg '), (DDE('bg '),<br>ODE('bh '),  $ODE('bh '),$ <br>ODE('bi '), (DDE('bi '),<br>ODE('bn '), RODE('bn '),<br>ODE('bo '), ODE('bo ODE('br '),<br>ODE('ca '), ODE('ca '),<br>ODE('co '), ODE('co '),<br>ODE('cs '), RDDE('cs '),<br>ODE('cy '), ODE('cy '),<br>ODE('da '), 0DE('da '),<br>ODE('de '), 0DE('de '),<br>0DE('dz '),  $ODE('dz'')$ ,<br>ODE('el '), ODE('el '),<br>ODE('en '), ODE('en '),<br>ODE('eo '), ODE('eo '),<br>ODE('es '), ODE('es '),<br>ODE('et '), ODE('et '),<br>ODE('eu '), ODE('eu '),<br>ODE('fa '), ODE('fa '),<br>ODE('fi '), 0DE('fi '),<br>0DE('fj '), ODE('fj '),<br>onf('fo '), 0DE('fo '),<br>0DE('fr '), ODE('fr '),<br>ODE('fy '), ODE('fy '),<br>ODE('ga '), (DDE('ga '),<br>ODE('gd '), (DDE('gd '),<br>ODE('gl '), (DDE('gl '),<br>ODE('gn '), (DDE('gn '),<br>ODE('gu '), ODE('gu '),<br>ODE('ha '), RDE('ha '),<br>ODE('hi '), 0DE('hi '),<br>ODE('hr '), ODE('hr '),<br>ADF('hu '), ODE('hu '),<br>ODE('hy '), ODE('hy '),<br>ODE('ia '), ODE('ia '),<br>ODE('ie '), ODE('ie '),<br>ODE('ik '), 0DE('ik '),<br>0DE('in '), (DDE('in '),<br>ODE('is '), 0DE('is '),<br>0DE('it '), 0DE('it '),<br>ODE('iw '), RDEC'iw '),<br>ODE('ja '), ODE('ja  $ODE('ji '),$ 

kDVDLanguageCodeJavanese = FOUR\_CHAR\_CODE('jw '),<br>kDVDLanguageCodeGeorgian = FOUR\_CHAR\_CODE('ka '), kDVDLanguageCodeGeorgian = FOUR\_CHAR\_CODE('ka '),<br>kDVDIanquageCodeKazakh = FOUR\_CHAR\_CODE('kk '), kDVDLanguageCodeKazakh = FOUR\_CHAR\_CODE('kk '),<br>kDVDIanquageCodeGreenlandic = FOUR\_CHAR\_CODE('kl '), kDVDLanguageCodeGreenlandic = FOUR\_CHAR\_CODE('kl '),<br>kDVDLanguageCodeCambodian = FOUR\_CHAR\_CODE('km '), kDVDLanguageCodeCambodian = FOUR\_CHAR\_CODE('km kDVDLanguageCodeKannada = FOUR\_CHAR\_CODE('kn '), kDVDLanguageCodeKorean = FOUR\_CHAR\_CODE('ko '), kDVDLanguageCodeKashmiri = FOUR\_CHAR\_CODE('ks '), kDVDLanguageCodeKurdish = FOUR\_CHAR\_CODE('ku '),<br>kDVDLanguageCodeKirghiz = FOUR\_CHAR\_CODE('ky '), kDVDLanguageCodeKirghiz = FOUR\_CHAR\_CODE('ky kDVDLanguageCodeLatin = FOUR\_CHAR\_CODE('la '),<br>kDVDIanquageCodeLingala = FOUR\_CHAR\_CODE('ln '), kDVDLanguageCodeLingala = FOUR\_CHAR\_CODE('ln '),<br>kDVDLanguageCodeLaothian = FOUR\_CHAR\_CODE('lo '), kDVDLanguageCodeLaothian = FOUR\_CHAR\_CODE('lo '),<br>kDVDLanguageCodeLithuanian = FOUR\_CHAR\_CODE('lt '), kDVDLanguageCodeLithuanian = FOUR\_CHAR\_CODE('1t '),<br>kDVDIanquaqeCodeLatvian = FOUR\_CHAR\_CODE('1v '), kDVDLanguageCodeLatvian = FOUR\_CHAR\_CODE('lv '),<br>kDVDIanquaqeCodeMalaqasy = FOUR\_CHAR\_CODE('mg '), kDVDLanguageCodeMalagasy = FOUR\_CHAR\_CODE('mg '),<br>kDVDLanquaqeCodeMaori = FOUR\_CHAR\_CODE('mi '), kDVDLanguageCodeMaori = FOUR\_CHAR\_CODE('mi kDVDLanguageCodeMacedonian = FOUR\_CHAR\_CODE('mk '), kDVDLanguageCodeMalayalam = FOUR\_CHAR\_CODE('ml '), kDVDLanguageCodeMongolian = FOUR\_CHAR\_CODE('mn '), kDVDLanguageCodeMoldavian = FOUR\_CHAR\_CODE('mo '),<br>kDVDLanquaqeCodeMarathi = FOUR\_CHAR\_CODE('mr '), kDVDLanguageCodeMarathi = FOUR\_CHAR\_CODE('mr kDVDLanguageCodeMalay = FOUR\_CHAR\_CODE('ms '),<br>kDVDIanquageCodeMaltese = FOUR\_CHAR\_CODE('mt '), kDVDLanguageCodeMaltese = FOUR\_CHAR\_CODE('mt '),<br>kDVDLanguageCodeBurmese = FOUR\_CHAR\_CODE('my '), kDVDLanguageCodeBurmese = FOUR\_CHAR\_CODE('my '),<br>kDVDLanguageCodeNauru = FOUR\_CHAR\_CODE('na '), kDVDLanguageCodeNauru = FOUR\_CHAR\_CODE('na '),<br>kDVDLanguageCodeNepali = FOUR\_CHAR\_CODE('ne '), kDVDLanguageCodeNepali = FOUR\_CHAR\_CODE('ne '),<br>kDVDIanquageCodeDutch = FOUR\_CHAR\_CODE('nl '), kDVDLanguageCodeDutch = FOUR\_CHAR\_CODE('n] '),<br>kDVDIanquaqeCodeNorweqian = FOUR\_CHAR\_CODE('no '),  $kDVDLanguageCodeNotWegian = FOUR\_CHAR\_CODE('no)$ kDVDLanguageCodeOccitan = FOUR\_CHAR\_CODE('oc '),<br>kDVDLanguageCodeOromo = FOUR\_CHAR\_CODE('om '), kDVDLanguageCodeOromo = FOUR\_CHAR\_CODE('om kDVDLanguageCodeOriya = FOUR\_CHAR\_CODE('or '), kDVDLanguageCodePunjabi = FOUR\_CHAR\_CODE('pa '),<br>kDVDLanquaqeCodePolish = FOUR\_CHAR\_CODE('pl '), kDVDLanguageCodePolish = FOUR\_CHAR\_CODE('pl kDVDLanguageCodePashto = FOUR\_CHAR\_CODE('ps '),<br>kDVDLanguageCodePortugese = FOUR\_CHAR\_CODE('pt '), kDVDLanguageCodePortugese = FOUR\_CHAR\_CODE('pt '),<br>kDVDIanquageCodeOuechua = FOUR\_CHAR\_CODE('qu '), kDVDLanguageCodeQuechua = FOUR\_CHAR\_CODE('qu '),<br>kDVDIanquageCodeRhaetoRomance = FOUR\_CHAR\_CODE('rm '), kDVDLanguageCodeRhaetoRomance = FOUR\_CHAR\_CODE('rm '),<br>kDVDIanquaqeCodeKirundi = FOUR\_CHAR\_CODE('rn '), kDVDLanguageCodeKirundi = FOUR\_CHAR\_CODE('rn '),<br>kDVDIanquageCodeRomanian = FOUR\_CHAR\_CODE('ro '), kDVDLanguageCodeRomanian = FOUR\_CHAR\_CODE('ro '),<br>kDVDLanquaqeCodeRussian = FOUR\_CHAR\_CODE('ru '), kDVDLanguageCodeRussian = FOUR\_CHAR\_CODE('ru kDVDLanguageCodeKinyarwanda = FOUR\_CHAR\_CODE('rw '), kDVDLanguageCodeSanskrit = FOUR\_CHAR\_CODE('sa '), kDVDLanguageCodeSindhi = FOUR\_CHAR\_CODE('sd '), kDVDLanguageCodeSangro = FOUR\_CHAR\_CODE('sg '),<br>kDVDLanquaqeCodeSerboCroatian = FOUR\_CHAR\_CODE('sh '),  $kDVDLanguageCodeSerboCroatian = FOUR_CHAR\_CODE('sh)$ kDVDLanguageCodeSinghalese = FOUR\_CHAR\_CODE('si '),<br>kDVDIanquaqeCodeSlovak = FOUR\_CHAR\_CODE('sk '), kDVDLanguageCodeSlovak = FOUR\_CHAR\_CODE('sk '),<br>kDVDLanguageCodeSlovenian = FOUR\_CHAR\_CODE('sl '), kDVDLanguageCodeSlovenian = FOUR\_CHAR\_CODE('sl '),<br>kDVDLanguageCodeSamoan = FOUR\_CHAR\_CODE('sm '), kDVDLanguageCodeSamoan = FOUR\_CHAR\_CODE('sm '),<br>kDVDIanquaqeCodeShona = FOUR\_CHAR\_CODE('sn '), kDVDLanguageCodeShona = FOUR\_CHAR\_CODE('sn '),<br>kDVDLanguageCodeSomali = FOUR\_CHAR\_CODE('so '), kDVDLanguageCodeSomali = FOUR\_CHAR\_CODE('so '),<br>kDVDLanquaqeCodeAlbanian = FOUR\_CHAR\_CODE('sq '), kDVDLanguageCodeAlbanian = FOUR\_CHAR\_CODE('sq kDVDLanguageCodeSerbian = FOUR\_CHAR\_CODE('sr '), kDVDLanguageCodeSiswati = FOUR\_CHAR\_CODE('ss '),<br>kDVDLanguageCodeSesotho = FOUR\_CHAR\_CODE('st '), kDVDLanguageCodeSesotho = FOUR\_CHAR\_CODE('st '),<br>kDVDLanquageCodeSudanese = FOUR\_CHAR\_CODE('su '), kDVDLanguageCodeSudanese = FOUR\_CHAR\_CODE('su kDVDLanguageCodeSwedish = FOUR\_CHAR\_CODE('sv '),

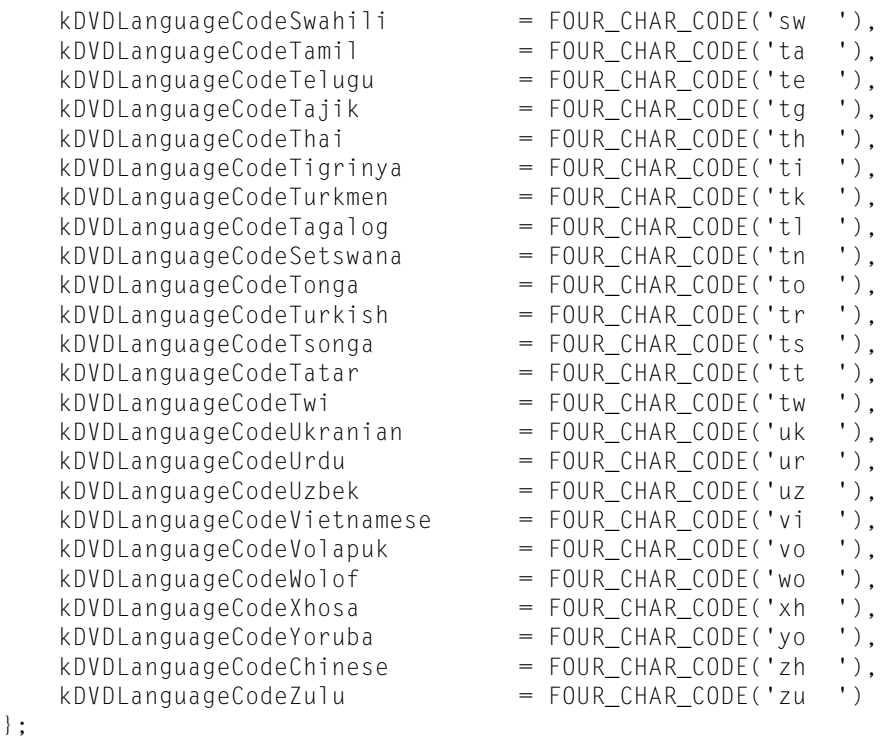

```
typedef OSType DVDLanguageCode;
```
#### **Discussion**

};

These constants are used when calling the functions described in ["Accessing](#page-13-0) Language Codes" (page 14). By convention, ISO 639 language codes are used to define these constants.

#### **Availability**

Available in Mac OS X version 10.3 and later.

#### **Declared In**

DVDPlayback.h

# **Audio Extension Codes**

Constants that specify the purpose of an audio channel.

```
enum {
     kDVDAudioExtensionCodeNotSpecified = 0,
     kDVDAudioExtensionCodeNormalCaptions = 1,
     kDVDAudioExtensionCodeNVisualImpaired= 2,
     kDVDAudioExtensionCodeDirectorsComment1= 3,
     kDVDAudioExtensionCodeDirectorsComment2= 4
};
```
typedef OSType DVDAudioExtensionCode;

#### **Constants**

kDVDAudioExtensionCodeNotSpecified Audio extension not specified.

Available in Mac OS X v10.3 and later.

```
Declared in DVDPlayback.h.
```
#### kDVDAudioExtensionCodeNormalCaptions

Audio channel for extended information about the title.

#### Available in Mac OS X v10.3 and later.

Declared in DVDPlayback.h.

kDVDAudioExtensionCodeNVisualImpaired Audio channel for the visually impaired.

#### Available in Mac OS X v10.3 and later.

Declared in DVDPlayback.h.

#### kDVDAudioExtensionCodeDirectorsComment1

First audio channel for the artistic director's comments.

Available in Mac OS X v10.3 and later.

Declared in DVDPlayback.h.

#### kDVDAudioExtensionCodeDirectorsComment2

Second audio channel for the artistic director's comments.

Available in Mac OS X v10.3 and later.

Declared in DVDPlayback.h.

#### **Discussion**

These constants are used along with a language code to specify the characteristics of an audio channel. See the audio-related functions described in ["Accessing](#page-13-0) Language Codes" (page 14).

#### **Declared In**

DVDPlayback.h

# **Subpicture Extension Codes**

Constants that specify the purpose of a subpicture stream.

```
enum {
```

```
kDVDSubpictureExtensionCodeNotSpecified = 0,<br>kDVDSubpictureExtensionCodeCaptionNormalSize = 1,
     kDVDSubpictureExtensionCodeCaptionNormalSize = 1,
    kDVDSubpictureExtensionCodeCaptionBiggerSize = 2,
    kDVDSubpictureExtensionCodeCaption4Children = 3,kDVDSubpictureExtensionCodeClosedCaptionNormalSize = 5,
    kDVDSubpictureExtensionCodeClosedCaptionBiggerSize = 6,
    kDVDSubpictureExtensionCodeClosedCaption4Children = 7,<br>kDVDSubpictureExtensionCodeForcedCaption = 9,
    kDVDSubpictureExtensionCodeForcedCaption
    kDVDSubpictureExtensionDirectorsCommentNormalSize = 13,kDVDSubpictureExtensionDirectorsCommentBiggerSize = 14,
    kDVDSubpictureExtensionDirectorsComment4Children = <math>15</math>};
```
typedef OSType DVDSubpictureExtensionCode;

#### **Constants**

kDVDSubpictureExtensionCodeNotSpecified

Subpicture not specified.

#### Available in Mac OS X v10.3 and later.

```
Declared in DVDPlayback.h.
```
#### kDVDSubpictureExtensionCodeCaptionNormalSize

#### A language-caption subpicture.

#### Available in Mac OS X v10.3 and later.

#### Declared in DVDPlayback.h.

# kDVDSubpictureExtensionCodeCaptionBiggerSize

# A large language-caption subpicture.

#### Available in Mac OS X v10.3 and later.

Declared in DVDPlayback.h.

#### kDVDSubpictureExtensionCodeCaption4Children

A language-caption subpicture for children.

#### Available in Mac OS X v10.3 and later.

Declared in DVDPlayback.h.

#### kDVDSubpictureExtensionCodeClosedCaptionNormalSize

### A closed-caption subpicture.

Available in Mac OS X v10.3 and later.

Declared in DVDPlayback.h.

### kDVDSubpictureExtensionCodeClosedCaptionBiggerSize

A large closed-caption subpicture.

#### Available in Mac OS X v10.3 and later.

Declared in DVDPlayback.h.

#### kDVDSubpictureExtensionCodeClosedCaption4Children

A closed-caption subpicture for children.

#### Available in Mac OS X v10.3 and later.

Declared in DVDPlayback.h.

#### kDVDSubpictureExtensionCodeForcedCaption

#### A subpicture which is always visible, regardless of the viewer's preferences.

#### Available in Mac OS X v10.3 and later.

Declared in DVDPlayback.h.

#### kDVDSubpictureExtensionDirectorsCommentNormalSize

#### A normal subpicture for director's comments.

#### Available in Mac OS X v10.3 and later.

Declared in DVDPlayback.h.

#### kDVDSubpictureExtensionDirectorsCommentBiggerSize

A large subpicture for director's comments.

#### Available in Mac OS X v10.3 and later.

Declared in DVDPlayback.h.

#### kDVDSubpictureExtensionDirectorsComment4Children

#### A subpicture for director's comments for children.

#### Available in Mac OS X v10.3 and later.

Declared in DVDPlayback.h.

#### **Discussion**

These constants are used along with a language code to specify the characteristics of a subpicture. See the subpicture functions described in ["Accessing](#page-13-0) Language Codes" (page 14).

**Declared In** DVDPlayback.h

# **Region Codes**

Constants that specify marketing regions for DVD discs and playback devices.

```
enum {
     kDVDRegionCodeUninitialized = 0xff,
     kDVDRegionCode1 = 0xfe,
     kDVDRegionCode2 = 0xfd,
     kDVDRegionCode3 = 0xfb,
    kDVDRegionCode4 = 0xf7,
     kDVDRegionCode5 = 0xef,
     kDVDRegionCode6 = 0xdf,
     kDVDRegionCode7 = 0xbf,
     kDVDRegionCode8 = 0x7f
```
};

typedef UInt32 DVDRegionCode;

#### **Constants**

kDVDRegionCodeUninitialized

The default region code for an uninitialized DVD drive.

Available in Mac OS X v10.3 and later.

Declared in DVDPlayback.h.

kDVDRegionCode1

Region 1: North America.

Available in Mac OS X v10.3 and later.

Declared in DVDPlayback.h.

#### kDVDRegionCode2

Region 2: Japan, Europe, South Africa.

Available in Mac OS X v10.3 and later.

Declared in DVDPlayback.h.

#### kDVDRegionCode3

Region 3: Southeast Asia.

Available in Mac OS X v10.3 and later.

Declared in DVDPlayback.h.

#### kDVDRegionCode4

Region 4: Australia, New Zealand, Central & South America.

Available in Mac OS X v10.3 and later.

Declared in DVDPlayback.h.

#### kDVDRegionCode5

Region 5: Northwest Asia and North Africa.

Available in Mac OS X v10.3 and later.

#### kDVDRegionCode6

Region 6: China.

Available in Mac OS X v10.3 and later.

Declared in DVDPlayback.h.

#### kDVDRegionCode7

Region 7: Unassigned.

Available in Mac OS X v10.3 and later.

Declared in DVDPlayback.h.

#### kDVDRegionCode8

Region 8: Special venues (airplanes, hotels, cruise ships).

Available in Mac OS X v10.3 and later.

Declared in DVDPlayback.h.

#### **Discussion**

A DVD Playback region code is a bitfield in which a zero in bit *n* is used to specify region *n*. The bits are numbered from right to left, and only the least significant 8 bits are used. For example, the region code 11101111 or  $0x \in f$  specifies region 5. A region code can also specify more than one region; the region code 11110110 or  $0x f6$ , for example, specifies regions 1 and 4.

Most DVD drives are designed to play only those discs that are authorized for use in a specific region. Region codes are used to:

- Assign a new region to a DVD drive when calling the function [DVDSetDriveRegionCode](#page-59-0) (page 60).
- Specify the region currently assigned to a DVD drive when calling the function [DVDGetDriveRegionCode](#page-28-0) (page 29).
- Specify one or more regions assigned to a DVD disc when calling the function [DVDGetDiscRegionCode](#page-27-0) (page 28).

#### <span id="page-87-0"></span>**Declared In**

DVDPlayback.h

# **Domain Codes**

Constants that specify playback domains or modes that define a set of possible actions.

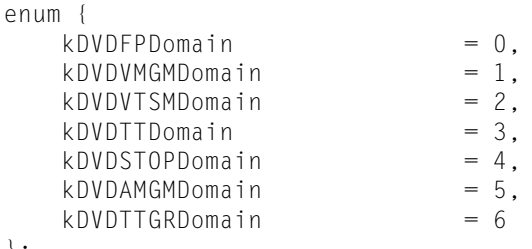

#### };

```
typedef UInt32 DVDDomainCode;
```
#### **Constants**

```
kDVDFPDomain
```
First Play domain.

Available in Mac OS X v10.3 and later.

Declared in DVDPlayback.h.

#### kDVDVMGMDomain

Video Manager Menu domain.

Available in Mac OS X v10.3 and later.

Declared in DVDPlayback.h.

#### kDVDVTSMDomain

Video Title Set Menu domain.

#### Available in Mac OS X v10.3 and later.

Declared in DVDPlayback.h.

#### kDVDTTDomain

Title domain.

#### Available in Mac OS X v10.3 and later.

Declared in DVDPlayback.h.

### kDVDSTOPDomain

Stop State domain.

#### Available in Mac OS X v10.3 and later.

Declared in DVDPlayback.h.

#### kDVDAMGMDomain

Audio Manager Menu domain (DVD-Audio only, not used).

Available in Mac OS X v10.3 and later.

Declared in DVDPlayback.h.

#### kDVDTTGRDomain

Title Group domain (DVD-Audio only, not used).

Available in Mac OS X v10.3 and later.

Declared in DVDPlayback.h.

#### **Discussion**

These constants are used to specify the new domain when handling the kDVDEventDomain event. See "Event [Codes"](#page-92-0) (page 93).

#### **Declared In**

DVDPlayback.h

# <span id="page-89-0"></span>**UOP Codes**

Constants that specify user operations (UOP) which are currently disabled.

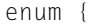

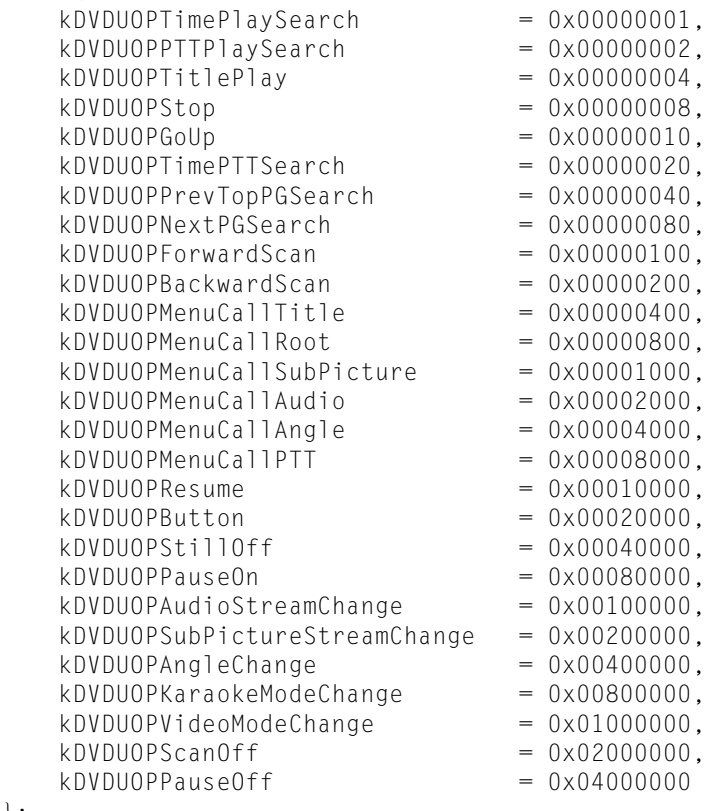

};

typedef UInt32 DVDUOPCode;

#### **Constants**

kDVDUOPTimePlaySearch

The function [DVDSetTime](#page-62-0) (page 63) is disabled.

Available in Mac OS X v10.3 and later.

Declared in DVDPlayback.h.

#### kDVDUOPPTTPlaySearch

The function [DVDSetTime](#page-62-0) (page 63) is disabled.

#### Available in Mac OS X v10.3 and later.

Declared in DVDPlayback.h.

#### kDVDUOPTitlePlay

The functions [DVDReturnToTitle](#page-54-1) (page 55), [DVDSetTitle](#page-63-0) (page 64), and [DVDSetChapter](#page-57-0) (page 58) are disabled.

Available in Mac OS X v10.3 and later.

Declared in DVDPlayback.h.

#### kDVDUOPStop

#### The function [DVDStop](#page-66-0) (page 67) is disabled.

#### Available in Mac OS X v10.3 and later.

kDVDUOPGoUp

The function [DVDGoBackOneLevel](#page-40-0) (page 41) is disabled.

Available in Mac OS X v10.3 and later.

Declared in DVDPlayback.h.

#### kDVDUOPTimePTTSearch

The function [DVDSetChapter](#page-57-0) (page 58) is disabled.

#### Available in Mac OS X v10.3 and later.

Declared in DVDPlayback.h.

#### kDVDUOPPrevTopPGSearch

The function [DVDPreviousChapter](#page-52-0) (page 53) is disabled.

Available in Mac OS X v10.3 and later.

Declared in DVDPlayback.h.

#### kDVDUOPNextPGSearch

The function [DVDNextChapter](#page-49-0) (page 50) is disabled.

#### Available in Mac OS X v10.3 and later.

Declared in DVDPlayback.h.

#### kDVDUOPForwardScan

The function [DVDScan](#page-54-0) (page 55) in the forward direction is disabled.

#### Available in Mac OS X v10.3 and later.

Declared in DVDPlayback.h.

#### kDVDUOPBackwardScan

The function [DVDScan](#page-54-0) (page 55) in the backward direction is disabled.

#### Available in Mac OS X v10.3 and later.

Declared in DVDPlayback.h.

#### kDVDUOPMenuCallTitle

The function [DVDGoToMenu](#page-41-0) (page 42) for a title menu is disabled.

#### Available in Mac OS X v10.3 and later.

Declared in DVDPlayback.h.

#### kDVDUOPMenuCallRoot

The function [DVDGoToMenu](#page-41-0) (page 42) for a root menu is disabled.

#### Available in Mac OS X v10.3 and later.

Declared in DVDPlayback.h.

#### kDVDUOPMenuCallSubPicture

The function [DVDGoToMenu](#page-41-0) (page 42) for a subpicture menu is disabled.

#### Available in Mac OS X v10.3 and later.

Declared in DVDPlayback.h.

#### kDVDUOPMenuCallAudio

The function [DVDGoToMenu](#page-41-0) (page 42) for an audio menu is disabled.

#### Available in Mac OS X v10.3 and later.

#### kDVDUOPMenuCallAngle

The function [DVDGoToMenu](#page-41-0) (page 42) for an angle menu is disabled.

#### Available in Mac OS X v10.3 and later.

Declared in DVDPlayback.h.

#### kDVDUOPMenuCallPTT

The function [DVDGoToMenu](#page-41-0) (page 42) for a chapter menu is disabled.

Available in Mac OS X v10.3 and later.

Declared in DVDPlayback.h.

kDVDUOPResume

Not used.

Available in Mac OS X v10.3 and later.

Declared in DVDPlayback.h.

#### kDVDUOPButton

The functions [DVDDoMenuClick](#page-98-0) (page 99), [DVDDoMenuMouseOver](#page-99-0) (page 100), and [DVDDoUserNavigation](#page-18-0) (page 19) are disabled.

#### Available in Mac OS X v10.3 and later.

Declared in DVDPlayback.h.

#### kDVDUOPStillOff

Not used.

Available in Mac OS X v10.3 and later.

Declared in DVDPlayback.h.

#### kDVDUOPPauseOn

The function [DVDPause](#page-51-0) (page 52) is disabled.

#### Available in Mac OS X v10.3 and later.

Declared in DVDPlayback.h.

#### kDVDUOPAudioStreamChange

The function [DVDSetAudioStream](#page-56-0) (page 57) is disabled.

#### Available in Mac OS X v10.3 and later.

Declared in DVDPlayback.h.

#### kDVDUOPAngleChange

The function [DVDSetAngle](#page-55-0) (page 56) is disabled.

#### Available in Mac OS X v10.3 and later.

Declared in DVDPlayback.h.

kDVDUOPKaraokeModeChange

#### Not used.

#### Available in Mac OS X v10.3 and later.

Declared in DVDPlayback.h.

#### kDVDUOPVideoModeChange

Not used.

#### Available in Mac OS X v10.3 and later.

```
kDVDUOPScanOff
```
Not used.

Available in Mac OS X v10.3 and later.

Declared in DVDPlayback.h.

kDVDUOPPauseOff

The function [DVDResume](#page-54-2) (page 55) is disabled.

Available in Mac OS X v10.3 and later.

Declared in DVDPlayback.h.

#### **Discussion**

These constants are used to specify one or more disabled user operations in the mask passed as the first value parameter in the kDVDEventValidUOP event. See "Event [Codes"](#page-92-0) (page 93).

**Declared In**

<span id="page-92-0"></span>DVDPlayback.h

# **Event Codes**

Constants that specify events for which applications can register to get notified.

```
enum {
```
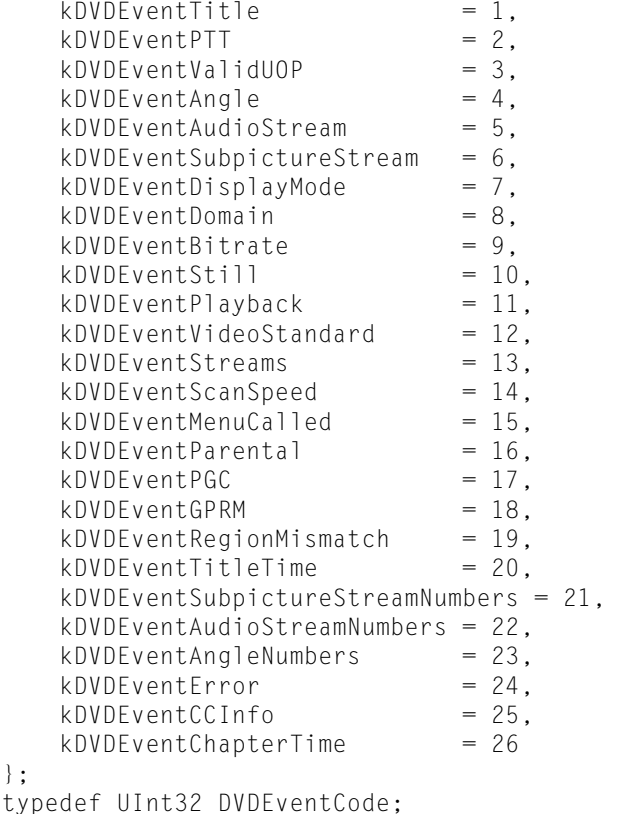

#### **Discussion**

};

Table 1 lists the constants you use to register a callback function as an event handler for one or more DVD playback events. To learn how to register an event handler, see the function [DVDRegisterEventCallBack](#page-53-0) (page 54).

Unlike Carbon events, you do not need to call a function to retrieve the data associated with a playback event. When your event callback is invoked, the associated data is contained in one or both *event value* parameters. For more information, see [DVDEventCallBackFunctionPtr](#page-69-0) (page 70).

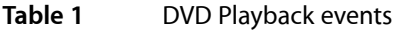

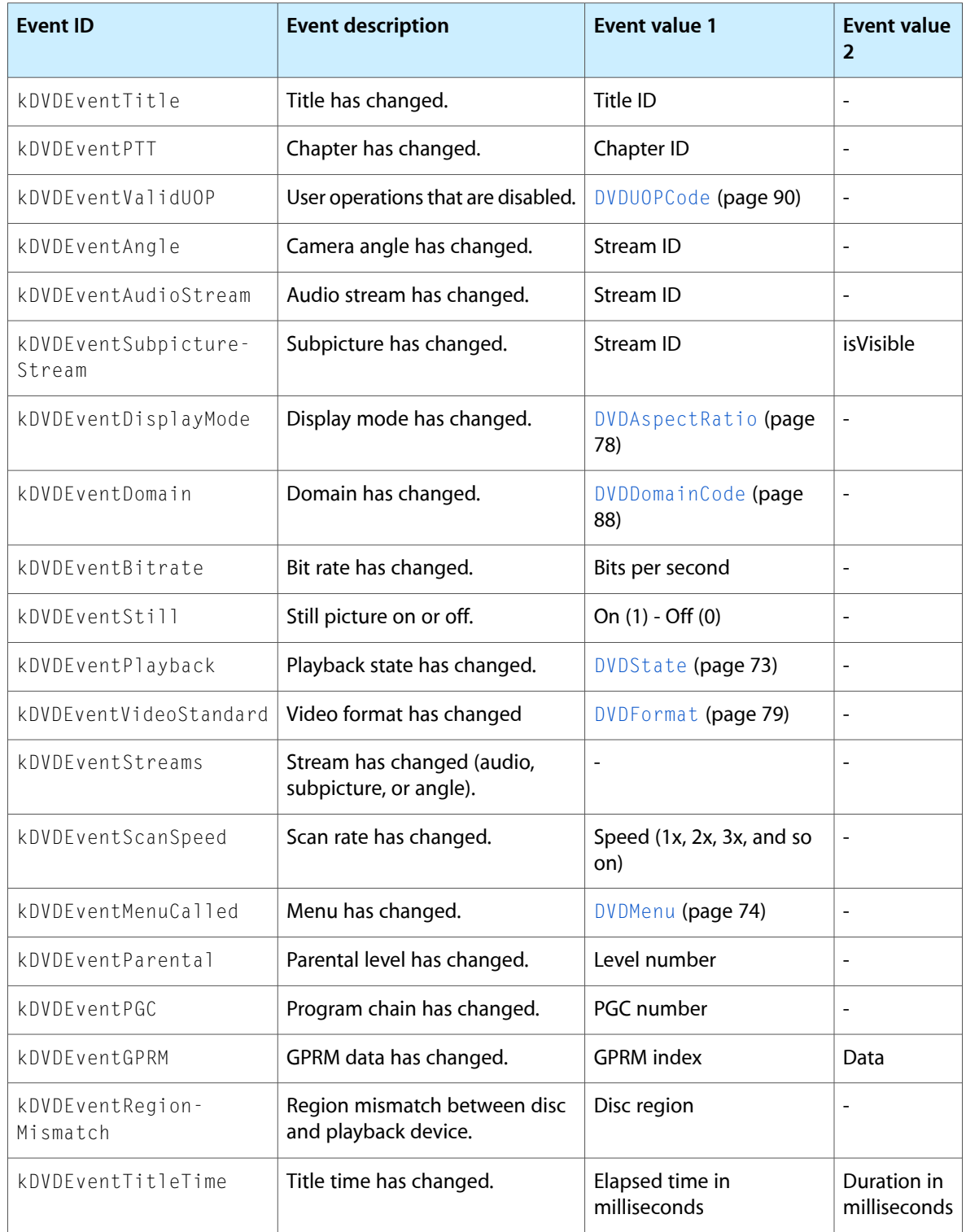

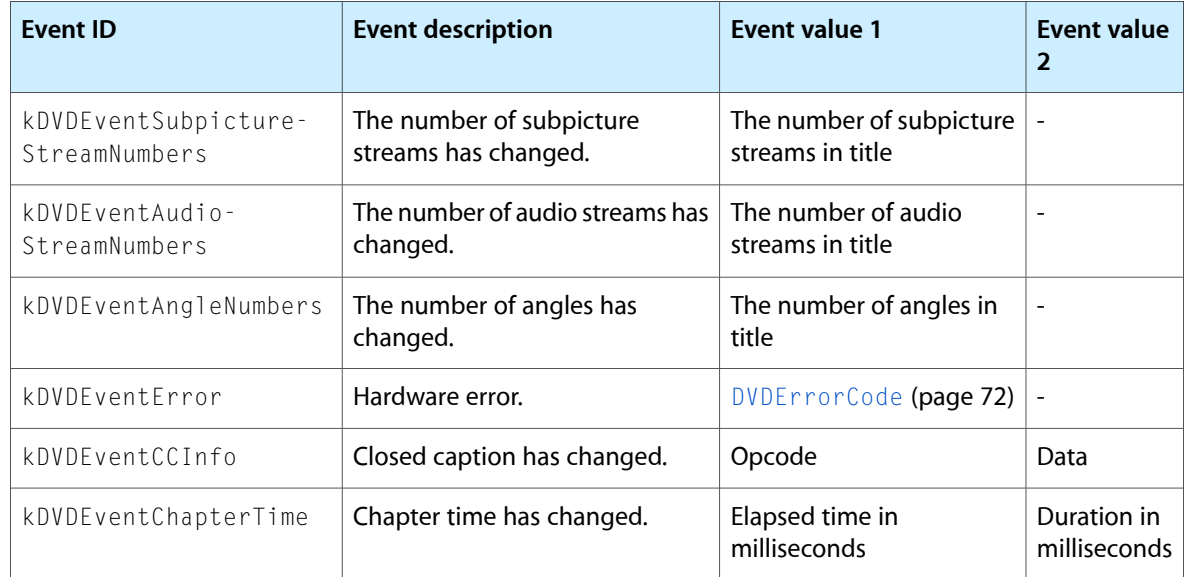

### **Availability**

Available in Mac OS X version 10.3 and later.

**Declared In**

<span id="page-94-0"></span>DVDPlayback.h

# Result Codes

The table below lists the result codes defined for DVD Playback.

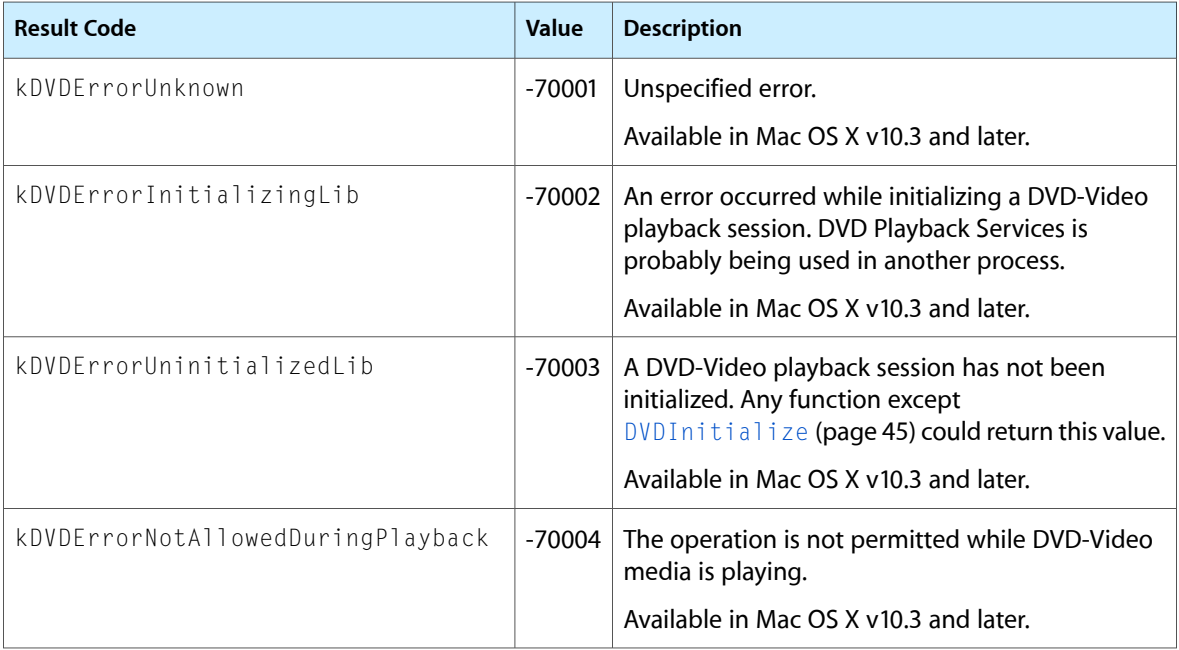

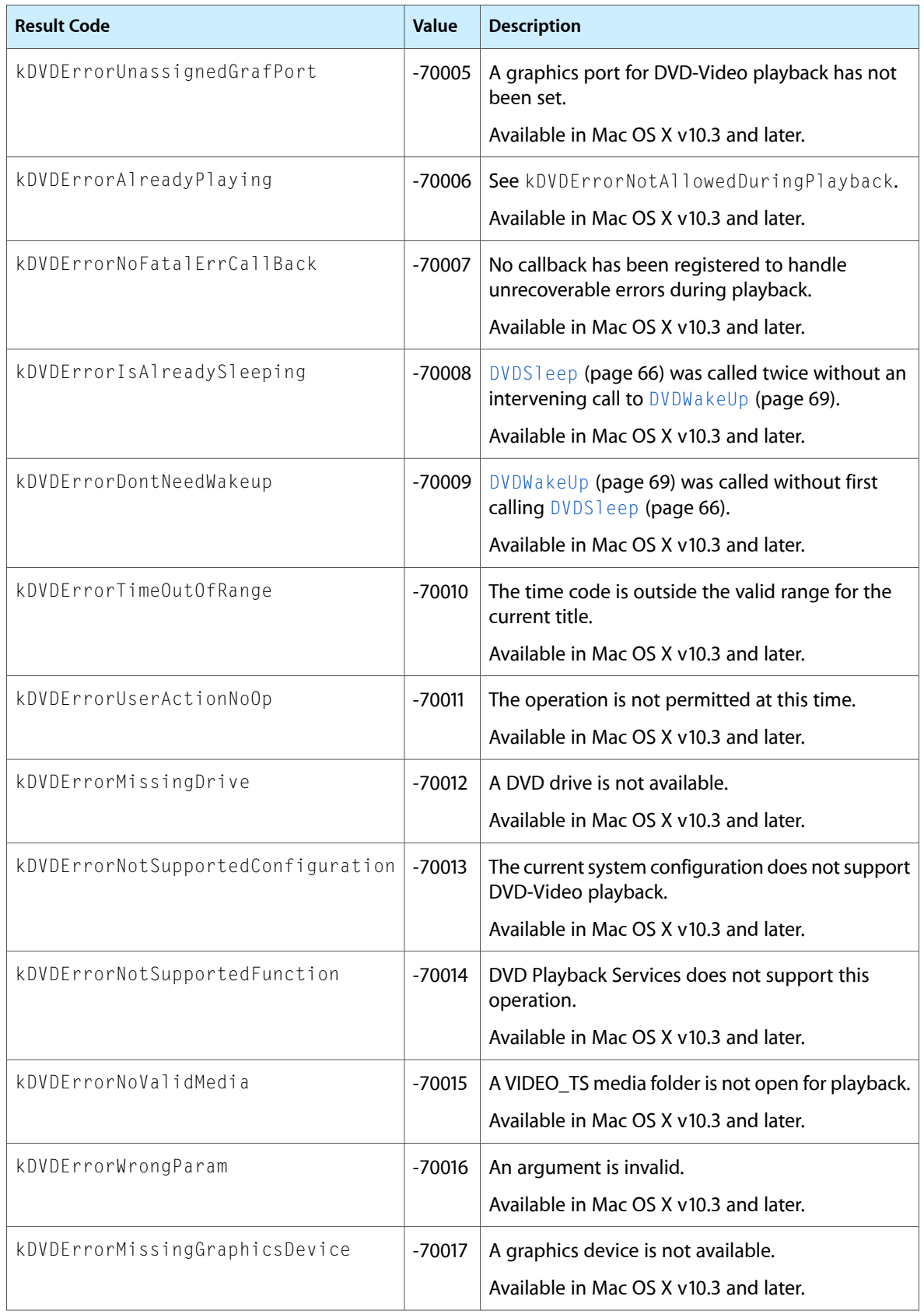

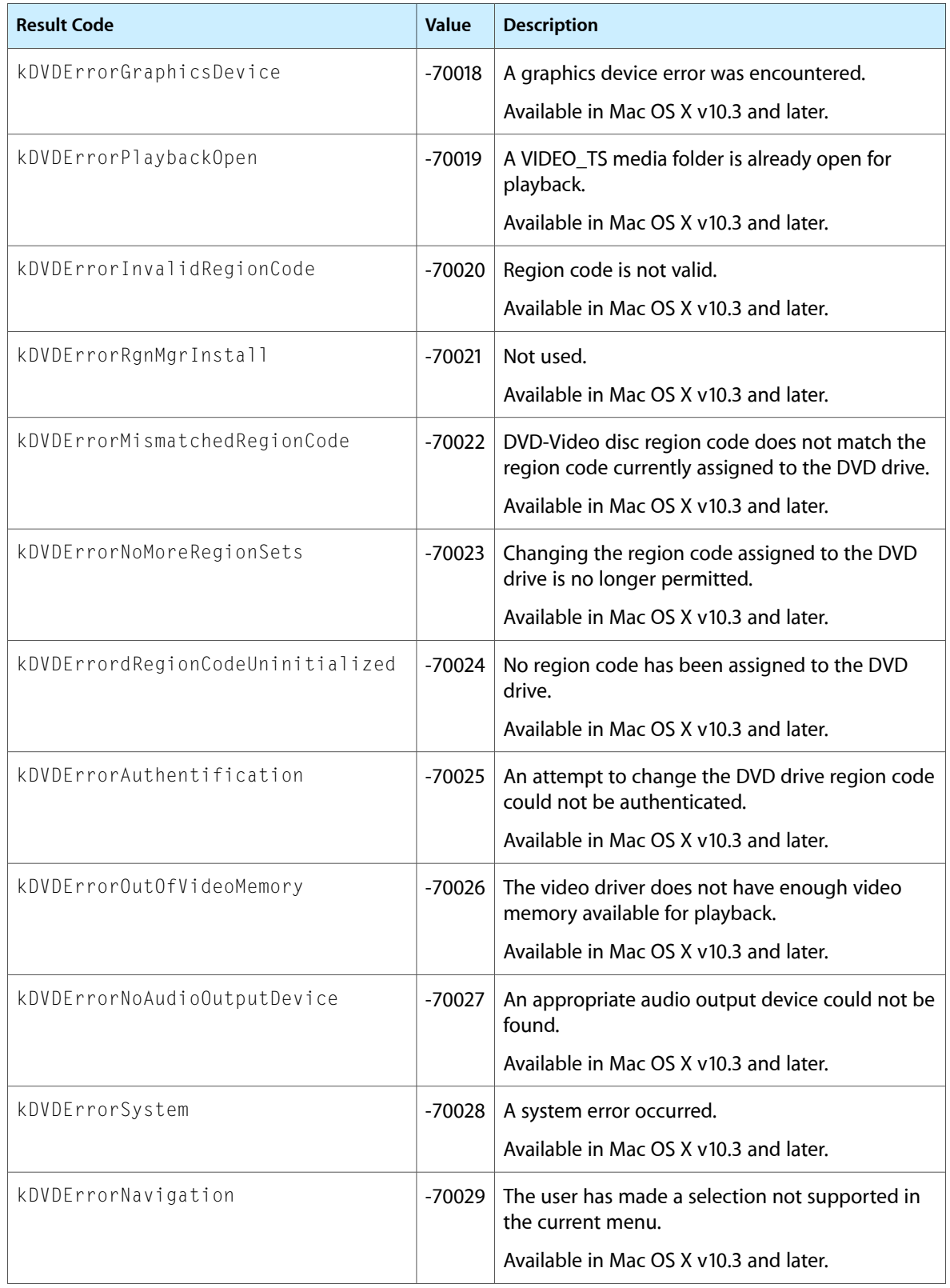

DVD Playback Framework Reference

# Deprecated DVD Playback Framework Functions

A function identified as deprecated has been superseded and may become unsupported in the future.

# Deprecated in Mac OS X v10.5

### <span id="page-98-0"></span>**DVDDoMenuClick**

If a menu button contains a specified point, the button's action is executed and the button's index is passed back. (Deprecated in Mac OS X v10.5. Use DVDDoMenuCGClick instead.)

```
OSStatus DVDDoMenuClick (
    Point inPortPt,
    SInt32 *outIndex
);
```
#### **Parameters**

*inPortPt*

A point specified using window local coordinates.

*outIndex*

A pointer to an integer. On return, if the specified point liesinside the clickable area of a menu button, the integer contains the 1-based index of the button.

#### **Return Value**

A result code. See "DVD [Playback](#page-94-0) Result Codes" (page 95).

#### **Discussion**

This function checks to see if a specified point lies inside one of the buttons in the current menu. If so, this function executes the button's action and passes back its index. Note that the bounding rectangle of a button is not necessarily the same as the clickable area; not all buttons even have a clickable area. See also [DVDDoButtonActivate](#page-17-0) (page 18).

#### **Availability**

Available in Mac OS X v10.3 and later. Deprecated in Mac OS X v10.5. Not available to 64-bit applications.

**Related Sample Code** CocoaDVDPlayer

Deprecated DVD Playback Framework Functions

#### <span id="page-99-0"></span>**DVDDoMenuMouseOver**

If a specified point lies inside a menu button, focuses the button and passes back its index. (Deprecated in Mac OS X v10.5. Use DVDDoMenuCGMouseOver instead.)

```
OSStatus DVDDoMenuMouseOver (
   Point inPortPt,
   SInt32 *outIndex
);
```
**Parameters**

*inPortPt*

A point specified using window local coordinates.

*outIndex*

A pointer to an integer. On return, if the point lies inside the button in focus, the integer contains the 1-based index of the button.

#### **Return Value**

A result code. See "DVD [Playback](#page-94-0) Result Codes" (page 95).

#### **Discussion**

See also [DVDDoUserNavigation](#page-18-0) (page 19).

#### **Availability**

Available in Mac OS X v10.3 and later. Deprecated in Mac OS X v10.5. Not available to 64-bit applications.

#### **Related Sample Code**

CocoaDVDPlayer

# **Declared In**

DVDPlayback.h

#### **DVDGetVideoBounds**

Gets the bounds in which to display the video. (Deprecated in Mac OS X v10.5. Use DVDGetVideoCGBounds instead.)

```
OSStatus DVDGetVideoBounds (
   Rect *outPortRect
```
#### );

**Parameters**

*outPortRect*

A pointer to a rectangle. On return, the rectangle contains the current bounds of the video area in window local coordinates.

#### **Return Value**

A result code. See "DVD [Playback](#page-94-0) Result Codes" (page 95).

#### **Discussion**

This function gets the video bounding rectangle previously set by calling the function [DVDSetVideoBounds](#page-102-0) (page 103).

Deprecated DVD Playback Framework Functions

#### **Availability**

Available in Mac OS X v10.3 and later. Deprecated in Mac OS X v10.5. Not available to 64-bit applications.

**Declared In** DVDPlayback.h

### **DVDGetVideoDevice**

Gets the graphics device for the current DVD-Video playback session. (Deprecated in Mac OS X v10.5. Use [DVDGetVideoDisplay](#page-39-0) (page 40) instead.)

```
OSStatus DVDGetVideoDevice (
    GDHandle *outDevice
);
```
#### **Parameters**

*outDevice*

A pointer to a graphics device handle. On return, the device handle isset to the current video playback device.

#### **Return Value**

A result code. See "DVD [Playback](#page-94-0) Result Codes" (page 95).

#### **Discussion**

Before calling this function, you need to set the video playback device using [DVDSetVideoDevice](#page-103-0) (page 104) or [DVDSwitchToDevice](#page-104-0) (page 105).

#### **Availability**

Available in Mac OS X v10.3 and later. Deprecated in Mac OS X v10.5. Not available to 64-bit applications.

#### **Declared In**

DVDPlayback.h

### **DVDGetVideoKeyColor**

Gets the key color used by the video driver. (Deprecated in Mac OS X v10.5. There is no replacement function.)

```
OSStatus DVDGetVideoKeyColor (
    RGBColor *outKeyColor
```
);

#### **Parameters**

*outKeyColor*

A pointer to an RGB color structure. On return, this structure contains the red, green, and blue color values for the color black.

#### **Return Value**

A result code. See "DVD [Playback](#page-94-0) Result Codes" (page 95).

Deprecated DVD Playback Framework Functions

#### **Discussion**

This function does nothing and returns the color black.

#### **Availability**

Available in Mac OS X v10.3 and later. Deprecated in Mac OS X v10.5. Not available to 64-bit applications.

**Declared In** DVDPlayback.h

#### **DVDGetVideoPort**

Gets the graphics port of the Carbon window in use for DVD-Video playback. (Deprecated in Mac OS X v10.5. Use DVDGetVideoWindowRef instead.)

```
OSStatus DVDGetVideoPort (
    CGrafPtr *outVidPort
);
```
#### **Parameters**

*outVidPort*

A pointer to a QuickDraw graphics port. On return, the graphics port of the Carbon window currently in use for DVD-Video playback, or NULL if there is no Carbon window.

#### **Return Value**

A result code. See "DVD [Playback](#page-94-0) Result Codes" (page 95).

#### **Availability**

Available in Mac OS X v10.3 and later. Deprecated in Mac OS X v10.5. Not available to 64-bit applications.

<span id="page-101-0"></span>**Declared In**

DVDPlayback.h

#### **DVDIsSupportedDevice**

Determines whether a graphics device supports DVD-Video playback. (Deprecated in Mac OS X v10.5. Use [DVDIsSupportedDisplay](#page-48-0) (page 49) instead.)

```
OSStatus DVDIsSupportedDevice (
   GDHandle inDevice,
    Boolean *outSupported
);
```
#### **Parameters**

*inDevice*

A handle to the GDevice structure for the graphics device you want to use for video playback.

Deprecated DVD Playback Framework Functions

#### *outSupported*

A pointer to a Boolean variable. On return, a value of TRUE indicatesthat the specified graphics device can be used for DVD-Video playback. A value of FALSE indicates the device cannot be used for this purpose. If the value is FALSE, the device may require a different video driver than the one currently in use.

#### **Return Value**

A result code. See "DVD [Playback](#page-94-0) Result Codes" (page 95).

#### **Discussion**

For this function to work properly, you must first call the function [DVDSetVideoPort](#page-103-1) (page 104) with a valid graphics port.

#### **Availability**

Available in Mac OS X v10.3 and later. Deprecated in Mac OS X v10.5. Not available to 64-bit applications.

#### **Declared In**

<span id="page-102-0"></span>DVDPlayback.h

#### **DVDSetVideoBounds**

Sets the bounds in which to display the video. (Deprecated in Mac OS X v10.5. Use DVDSetVideoCGBounds instead.)

```
OSStatus DVDSetVideoBounds (
   Rect *inPortRect
);
```
#### **Parameters**

*inPortRect*

A pointer to a rectangle that contains the desired bounds in window local coordinates.

#### **Return Value**

A result code. See "DVD [Playback](#page-94-0) Result Codes" (page 95).

#### **Discussion**

This function is used to set the area inside the current window in which to display the video. The video area is not required to fill the entire window. Generally you should set the video area to be smaller than the window whenever the aspect ratio of the current title and window are different. To find the aspect ratio of the current title, use the function [DVDGetAspectRatio](#page-19-0) (page 20).

Because the aspect ratios of the titles in a DVD-Video media folder are not always the same, you may need to call this function repeatedly to reset the video area as the user makes different viewing choices.

#### **Availability**

Available in Mac OS X v10.3 and later. Deprecated in Mac OS X v10.5. Not available to 64-bit applications.

#### **Related Sample Code**

CocoaDVDPlayer

**Declared In** DVDPlayback.h

# <span id="page-103-0"></span>**DVDSetVideoDevice**

Sets the graphics device for the current DVD-Video playback session. (Deprecated in Mac OS X v10.5. Use [DVDSetVideoDisplay](#page-64-0) (page 65) instead.)

```
OSStatus DVDSetVideoDevice (
    GDHandle inDevice
);
```
#### **Parameters**

```
inDevice
```
A handle to the GDevice structure for the graphics device you want to use for video playback.

#### **Return Value**

A result code. See "DVD [Playback](#page-94-0) Result Codes" (page 95).

#### **Discussion**

You need to call this function or [DVDSetVideoDisplay](#page-64-0) (page 65) each time you move the video playback window to a new graphics device. To avoid degrading video performance, you should not attempt to draw a video playback window that spans two different devices.

#### **Availability**

Available in Mac OS X v10.3 and later. Deprecated in Mac OS X v10.5. Not available to 64-bit applications.

<span id="page-103-1"></span>**Declared In**

# DVDPlayback.h

# **DVDSetVideoPort**

Enables or disables DVD-Video playback in a Carbon window. (Deprecated in Mac OS X v10.5. Use DVDSetVideoWindowRef instead.)

```
OSStatus DVDSetVideoPort (
    CGrafPtr inVidPort
);
```
#### **Parameters**

*inVidPort*

The QuickDraw graphics port associated with a Carbon window, or NULL. For information about when to pass NULL, see the discussion below.

#### **Return Value**

A result code. See "DVD [Playback](#page-94-0) Result Codes" (page 95).

#### **Discussion**

If you're using a Carbon window for DVD-Video playback, you need to use this function in two situations:

■ After calling the function [DVDInitialize](#page-44-0) (page 45) to start a new DVD-Video playback session, you should call this function and pass the graphics port for the window.

■ When video is not playing and you want to draw into the area of the window you set by calling the function [DVDSetVideoBounds](#page-102-0) (page 103), you should call this function and pass NULL in the inVidPort parameter. When you are finished drawing into the video area of the window and you are ready to resume video playback, you should call this function again and pass the window port in the inVidPort parameter.

#### **Availability**

Available in Mac OS X v10.3 and later. Deprecated in Mac OS X v10.5. Not available to 64-bit applications.

#### **Declared In**

<span id="page-104-0"></span>DVDPlayback.h

### **DVDSwitchToDevice**

If a graphics device supports DVD-Video playback, sets the device for the current playback session. (Deprecated in Mac OS X v10.5. Use [DVDSwitchToDisplay](#page-67-0) (page 68) instead.)

```
OSStatus DVDSwitchToDevice (
    GDHandle newDevice,
    Boolean *outSupported
);
```
#### **Parameters**

#### *newDevice*

A handle to the GDevice structure for the graphics device you want to use for video playback.

#### *outSupported*

A pointer to a Boolean variable. On return, a value of TRUE indicatesthat the specified graphics device can be used for DVD-Video playback. A value of FALSE indicates the device cannot be used for this purpose. If the value is FALSE, the current video playback device remains unchanged.

#### **Return Value**

A result code. If the specified device is not supported, this function returns an error and maintains the current device. See "DVD [Playback](#page-94-0) Result Codes" (page 95).

#### **Discussion**

This convenience function is equivalent to calling the function [DVDIsSupportedDevice](#page-101-0) (page 102) followed by a call to [DVDSetVideoDevice](#page-103-0) (page 104). This function works correctly even if there is no current video playback device.

#### **Availability**

Available in Mac OS X v10.3 and later. Deprecated in Mac OS X v10.5. Not available to 64-bit applications.

#### **Declared In**

DVDPlayback.h

Deprecated DVD Playback Framework Functions

# Document Revision History

This table describes the changes to *DVD Playback Framework Reference*.

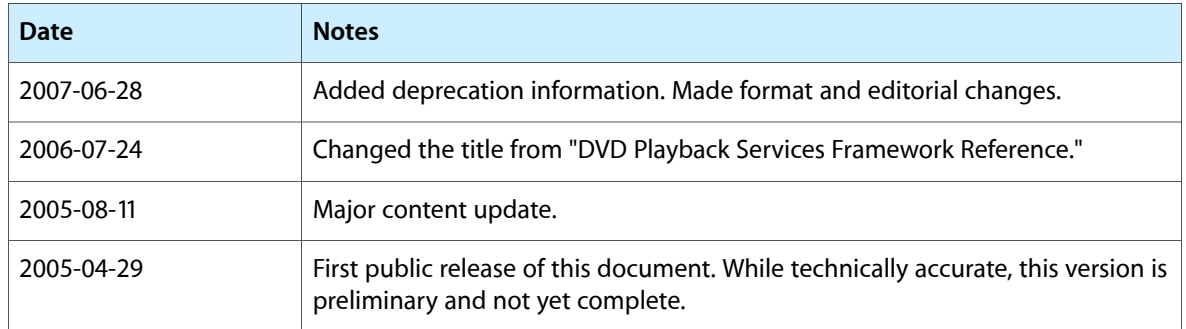

#### **REVISION HISTORY**

Document Revision History
# Index

#### A

Aspect Ratios [78](#page-77-0) Audio Extension Codes [84](#page-83-0) Audio Stream Formats [80](#page-79-0)

## D

Domain Codes [88](#page-87-0) DVDClearLastPlayBookmark function [16](#page-15-0) DVDCloseMediaFile function [17](#page-16-0) DVDCloseMediaVolume function [17](#page-16-1) DVDDiscID data type [72](#page-71-0) DVDDisplaySubPicture function [18](#page-17-0) DVDDispose function [18](#page-17-1) DVDDoButtonActivate function [18](#page-17-2) DVDDoMenuClick function (Deprecated in Mac OS X v10.5) [99](#page-98-0) DVDDoMenuMouseOver function (Deprecated in Mac OS X v10.5) [100](#page-99-0) DVDDoUserNavigation function [19](#page-18-0) DVDEnableWebAccess function [19](#page-18-1) DVDErrorCode data type [72](#page-71-1) DVDEventCallBackFunctionPtr callback [70](#page-69-0) DVDFatalErrCallBackFunctionPtr callback [71](#page-70-0) DVDGetAngle function [20](#page-19-0) DVDGetAspectRatio function [20](#page-19-1) DVDGetAudioLanguageCode function [21](#page-20-0) DVDGetAudioLanguageCodeByStream function [22](#page-21-0) DVDGetAudioStream function [22](#page-21-1) DVDGetAudioStreamFormat function [23](#page-22-0) DVDGetAudioStreamFormatByStream function [23](#page-22-1) DVDGetAudioVolume function [24](#page-23-0) DVDGetAudioVolumeInfo function [25](#page-24-0) DVDGetBookmark function [25](#page-24-1) DVDGetButtoninfo function [26](#page-25-0) DVDGetButtonPosition function [27](#page-26-0) DVDGetChapter function [28](#page-27-0) DVDGetDiscRegionCode function [28](#page-27-1) DVDGetDriveRegionCode function [29](#page-28-0)

DVDGetFormatStandard function [30](#page-29-0) DVDGetGPRMValue function [30](#page-29-1) DVDGetLastPlayBookmark function [30](#page-29-2) DVDGetMediaUniqueID function [31](#page-30-0) DVDGetMediaVolumeCFName function [32](#page-31-0) DVDGetMediaVolumeName function [33](#page-32-0) DVDGetMenuLanguageCode function [33](#page-32-1) DVDGetNativeVideoSize function [34](#page-33-0) DVDGetNumAngles function [34](#page-33-1) DVDGetNumAudioStreams function [35](#page-34-0) DVDGetNumChapters function [35](#page-34-1) DVDGetNumSubPictureStreams function [36](#page-35-0) DVDGetNumTitles function [36](#page-35-1) DVDGetScanRate function [37](#page-36-0) DVDGetState function [37](#page-36-1) DVDGetSubPictureLanguageCode function [37](#page-36-2) DVDGetSubPictureLanguageCodeByStream function [38](#page-37-0) DVDGetSubPictureStream function [39](#page-38-0) DVDGetTime function [39](#page-38-1) DVDGetTimeEventRate function [40](#page-39-0) DVDGetTitle function [40](#page-39-1) DVDGetVideoBounds function (Deprecated in Mac OS X v10.5) [100](#page-99-1) DVDGetVideoDevice function (Deprecated in Mac OS X v10.5) [101](#page-100-0) DVDGetVideoDisplay function [40](#page-39-2) DVDGetVideoKeyColor function (Deprecated in Mac OS X v10.5) [101](#page-100-1) DVDGetVideoPort function (Deprecated in Mac OS X v10.5) [102](#page-101-0) DVDGetVideoWindowID function [41](#page-40-0) DVDGoBackOneLevel function [41](#page-40-1) DVDGotoBookmark function [42](#page-41-0) DVDGoToMenu function [42](#page-41-1) DVDHasMedia function [43](#page-42-0) DVDHasMenu function [44](#page-43-0) DVDHasNextChapter function [44](#page-43-1) DVDHasPreviousChapter function [44](#page-43-2) DVDIdle function [45](#page-44-0) DVDInitialize function [45](#page-44-1) DVDIsDisplayingSubPicture function [46](#page-45-0)

DVDIsMuted function [46](#page-45-1) DVDIsOnMenu function [47](#page-46-0) DVDIsPaused function [47](#page-46-1) DVDIsPlaying function [48](#page-47-0) DVDIsRegisteredEventCallBack function [48](#page-47-1) DVDIsSupportedDevice function (Deprecated in Mac OS X v10.5) [102](#page-101-1) DVDIsSupportedDisplay function [49](#page-48-0) DVDIsValidMediaRef function [49](#page-48-1) DVDMute function [50](#page-49-0) DVDNextChapter function [50](#page-49-1) DVDOpenMediaFile function [51](#page-50-0) DVDOpenMediaVolume function [52](#page-51-0) DVDPause function [52](#page-51-1) DVDP<sub>lay</sub> function [53](#page-52-0) DVDPreviousChapter function [53](#page-52-1) DVDRegisterEventCallBack function [54](#page-53-0) DVDResume function [55](#page-54-0) DVDReturnToTitle function [55](#page-54-1) DVDScan function [55](#page-54-2) DVDSetAngle function [56](#page-55-0) DVDSetAspectRatio function [57](#page-56-0) DVDSetAudioStream function [57](#page-56-1) DVDSetAudioVolume function [58](#page-57-0) DVDSetChapter function [58](#page-57-1) DVDSetDefaultAudioLanguageCode function [59](#page-58-0) DVDSetDefaultMenuLanguageCode function [59](#page-58-1) DVDSetDefaultSubPictureLanguageCode function [60](#page-59-0) DVDSetDriveRegionCode function [60](#page-59-1) DVDSetFatalErrorCallBack function [61](#page-60-0) DVDSetLastPlayBookmark function [62](#page-61-0) DVDSetSubPictureStream function [62](#page-61-1) DVDSetTime function [63](#page-62-0) DVDSetTimeEventRate function [64](#page-63-0) DVDSetTitle function [64](#page-63-1) DVDSetVideoBounds function (Deprecated in Mac OS X v10.5) [103](#page-102-0) DVDSetVideoDevice function (Deprecated in Mac OS X v10.5) [104](#page-103-0) DVDSetVideoDisplay function [65](#page-64-0) DVDSetVideoPort function (Deprecated in Mac OS X v10.5) [104](#page-103-1) DVDSetVideoWindowID function [65](#page-64-1) DVDSleep function [66](#page-65-0) DVDStepFrame function [66](#page-65-1) DVDStop function [67](#page-66-0) DVDSwitchToDevice function (Deprecated in Mac OS X v10.5) [105](#page-104-0) DVDSwitchToDisplay function [68](#page-67-0) DVDTimePosition data type [72](#page-71-2) DVDUnregisterEventCallBack function [68](#page-67-1) DVDUpdateVideo function [69](#page-68-0)

DVDWakeUp function [69](#page-68-1)

#### E

Event Codes [93](#page-92-0)

#### K

kDVDAMGMDomain constant [89](#page-88-0) kDVDAspectRatio16x9 constant [79](#page-78-0) kDVDAspectRatio4x3 constant [79](#page-78-1) kDVDAspectRatio4x3PanAndScan constant [79](#page-78-2) kDVDAspectRatioLetterBox constant [79](#page-78-3) kDVDAspectRatioUninitialized constant [78](#page-77-1) kDVDAudioAC3Format constant [80](#page-79-1) kDVDAudioDTSFormat constant [81](#page-80-0) kDVDAudioExtensionCodeDirectorsComment1 constant [85](#page-84-0) kDVDAudioExtensionCodeDirectorsComment2 constant [85](#page-84-1) kDVDAudioExtensionCodeNormalCaptions constant [85](#page-84-2) kDVDAudioExtensionCodeNotSpecified constant [84](#page-83-1) kDVDAudioExtensionCodeNVisualImpaired constant [85](#page-84-3) kDVDAudioMPEG1Format constant [80](#page-79-2) kDVDAudioMPEG2Format constant [80](#page-79-3) kDVDAudioPCMFormat constant [80](#page-79-4) kDVDAudioSDDSFormat constant [81](#page-80-1) kDVDAudioUnknownFormat constant [80](#page-79-5) kDVDErrorAlreadyPlaying constant [96](#page-95-0) kDVDErrorAuthentification constant [97](#page-96-0) kDVDErrorDontNeedWakeup constant [96](#page-95-1) kDVDErrordRegionCodeUninitialized constant [97](#page-96-1) kDVDErrorGraphicsDevice constant [97](#page-96-2) kDVDErrorInitializingLib constant [95](#page-94-0) kDVDErrorInvalidRegionCode constant [97](#page-96-3) kDVDErrorIsAlreadySleeping constant [96](#page-95-2) kDVDErrorMismatchedRegionCode constant [97](#page-96-4) kDVDErrorMissingDrive constant [96](#page-95-3) kDVDErrorMissingGraphicsDevice constant [96](#page-95-4) kDVDErrorNavigation constant [97](#page-96-5) kDVDErrorNoAudioOutputDevice constant [97](#page-96-6) kDVDErrorNoFatalErrCallBack constant [96](#page-95-5) kDVDErrorNoMoreRegionSets constant [97](#page-96-7) kDVDErrorNotAllowedDuringPlayback constant [95](#page-94-1) kDVDErrorNotSupportedConfiguration constant [96](#page-95-6) kDVDErrorNotSupportedFunction constant [96](#page-95-7) kDVDErrorNoValidMedia constant [96](#page-95-8) kDVDErrorOutOfVideoMemory constant [97](#page-96-8)

kDVDErrorPlaybackOpen constant [97](#page-96-9) kDVDErrorRgnMgrInstall constant [97](#page-96-10) kDVDErrorSystem constant [97](#page-96-11) kDVDErrorTimeOutOfRange constant [96](#page-95-9) kDVDErrorUnassignedGrafPort constant [96](#page-95-10) kDVDErrorUninitializedLib constant [95](#page-94-2) kDVDErrorUnknown constant [95](#page-94-3) kDVDErrorUserActionNoOp constant [96](#page-95-11) kDVDErrorWrongParam constant [96](#page-95-12) kDVDFormatNTSC constant [79](#page-78-4) kDVDFormatPAL constant [80](#page-79-6) kDVDFormatUninitialized constant [79](#page-78-5) kDVDFPDomain constant [89](#page-88-1) kDVDMenuAngle constant [75](#page-74-0) kDVDMenuAudio constant [75](#page-74-1) kDVDMenuNone constant [75](#page-74-2) kDVDMenuPTT constant [75](#page-74-3) kDVDMenuRoot constant [74](#page-73-0) kDVDMenuSubPicture constant [74](#page-73-1) kDVDMenuTitle constant [74](#page-73-2) kDVDRegionCode1 constant [87](#page-86-0) kDVDRegionCode2 constant [87](#page-86-1) kDVDRegionCode3 constant [87](#page-86-2) kDVDRegionCode4 constant [87](#page-86-3) kDVDRegionCode5 constant [87](#page-86-4) kDVDRegionCode6 constant [88](#page-87-1) kDVDRegionCode7 constant [88](#page-87-2) kDVDRegionCode8 constant [88](#page-87-3) kDVDRegionCodeUninitialized constant [87](#page-86-5) kDVDScanDirectionBackward constant [77](#page-76-0) kDVDScanDirectionForward constant [77](#page-76-1) kDVDStateIdle constant [74](#page-73-3) kDVDStatePaused constant [73](#page-72-0) kDVDStatePlaying constant [73](#page-72-1) kDVDStatePlayingSlow constant [74](#page-73-4) kDVDStatePlayingStill constant [73](#page-72-2) kDVDStateScanning constant [74](#page-73-5) kDVDStateStopped constant [73](#page-72-3) kDVDStateUnknown constant [73](#page-72-4) kDVDSTOPDomain constant [89](#page-88-2) kDVDSubpictureExtensionCodeCaption4Children constant [86](#page-85-0) kDVDSubpictureExtensionCodeCaptionBiggerSize constant [86](#page-85-1) kDVDSubpictureExtensionCodeCaptionNormalSize constant [86](#page-85-2) kDVDSubpictureExtensionCodeClosedCaption4Children constant [86](#page-85-3) kDVDSubpictureExtensionCodeClosedCaptionBiggerSize constant [86](#page-85-4) kDVDSubpictureExtensionCodeClosedCaptionNormalSize constant [86](#page-85-5)

kDVDSubpictureExtensionCodeForcedCaption constant [86](#page-85-6) kDVDSubpictureExtensionCodeNotSpecified constant [85](#page-84-4) kDVDSubpictureExtensionDirectorsComment4Children constant [86](#page-85-7) kDVDSubpictureExtensionDirectorsCommentBiggerSize constant [86](#page-85-8) kDVDSubpictureExtensionDirectorsCommentNormalSize constant [86](#page-85-9) kDVDTimeCodeChapterDurationSeconds constant [77](#page-76-2) kDVDTimeCodeChapterElapsedSeconds constant [77](#page-76-3) kDVDTimeCodeChapterRemainingSeconds constant [77](#page-76-4) kDVDTimeCodeElapsedSeconds constant [76](#page-75-0) kDVDTimeCodeRemainingSeconds constant [76](#page-75-1) kDVDTimeCodeTitleDurationSeconds constant [77](#page-76-5) kDVDTimeCodeUninitialized constant [76](#page-75-2) kDVDTTDomain constant [89](#page-88-3) kDVDTTGRDomain constant [89](#page-88-4) kDVDUOPAngleChange constant [92](#page-91-0) kDVDUOPAudioStreamChange constant [92](#page-91-1) kDVDUOPBackwardScan constant [91](#page-90-0) kDVDUOPButton constant [92](#page-91-2) kDVDUOPForwardScan constant [91](#page-90-1) kDVDUOPGoUp constant [91](#page-90-2) kDVDUOPKaraokeModeChange constant [92](#page-91-3) kDVDUOPMenuCallAngle constant [92](#page-91-4) kDVDUOPMenuCallAudio constant [91](#page-90-3) kDVDUOPMenuCallPTT constant [92](#page-91-5) kDVDUOPMenuCallRoot constant [91](#page-90-4) kDVDUOPMenuCallSubPicture constant [91](#page-90-5) kDVDUOPMenuCallTitle constant [91](#page-90-6) kDVDUOPNextPGSearch constant [91](#page-90-7) kDVDUOPPauseOff constant [93](#page-92-1) kDVDUOPPauseOn constant [92](#page-91-6) kDVDUOPPrevTopPGSearch constant [91](#page-90-8) kDVDUOPPTTPlaySearch constant [90](#page-89-0) kDVDUOPResume constant [92](#page-91-7) kDVDUOPScanOff constant [93](#page-92-2) kDVDUOPStillOff constant [92](#page-91-8) kDVDUOPStop constant [90](#page-89-1) kDVDUOPTimePlaySearch constant [90](#page-89-2) kDVDUOPTimePTTSearch constant [91](#page-90-9) kDVDUOPTitlePlay constant [90](#page-89-3) kDVDUOPVideoModeChange constant [92](#page-91-9) kDVDUserNavigationEnter constant [76](#page-75-3) kDVDUserNavigationMoveDown constant [75](#page-74-4) kDVDUserNavigationMoveLeft constant [76](#page-75-4) kDVDUserNavigationMoveRight constant [76](#page-75-5) kDVDUserNavigationMoveUp constant [75](#page-74-5) kDVDVMGMDomain constant [89](#page-88-5) kDVDVTSMDomain constant [89](#page-88-6)

## L

Language Codes [81](#page-80-2)

### P

Playback Menus [74](#page-73-6) Playback States [73](#page-72-5)

#### R

Region Codes [87](#page-86-6)

# S

Scan Directions [77](#page-76-6) Scan Rates [78](#page-77-2) Subpicture Extension Codes [85](#page-84-5)

## T

Time Codes [76](#page-75-6)

#### U

UOP Codes [90](#page-89-4) User Navigation Directions [75](#page-74-6)

#### V

Video Broadcast Formats [79](#page-78-6)